# Warszawa, dnia 12 lipca 2016 r.

# Poz. 647

# **UCHWAŁA PAŃSTWOWEJ KOMISJI WYBORCZEJ**

#### z dnia 20 czerwca 2016 r.

#### **w sprawie wzorów urzędowych formularzy protokołów stosowanych w referendum lokalnym przez terytorialne oraz obwodowe komisje do spraw referendum**

Na podstawie art. 64 ustawy z dnia 15 września 2000 r. o referendum lokalnym (Dz. U. z 2016 r. poz. 400) Państwowa Komisja Wyborcza uchwala, co następuje:

**§ 1.** Ustala się wzory urzędowych formularzy protokołów stosowanych w referendum lokalnym przez terytorialne oraz obwodowe komisje do spraw referendum:

- 1) protokołu głosowania w obwodzie w referendum gminnym, w którym pod referendum poddano jedną sprawę stanowiący załącznik nr 1 do uchwały;
- 2) protokołu głosowania w obwodzie w referendum gminnym, w którym pod referendum poddano więcej niż jedną sprawę stanowiący załącznik nr 2 do uchwały;
- 3) protokołu głosowania w obwodzie w referendum powiatowym lub wojewódzkim, w którym pod referendum poddano jedną sprawę – stanowiący załącznik nr 3 do uchwały;
- 4) protokołu głosowania w obwodzie w referendum powiatowym lub wojewódzkim, w którym pod referendum poddano więcej niż jedną sprawę – stanowiący załącznik nr 4 do uchwały;
- 5) protokołu zbiorczych wyników głosowania na obszarze powiatu lub miasta na prawach powiatu w referendum wojewódzkim, w którym pod referendum poddano jedną sprawę – stanowiący załącznik nr 5 do uchwały;
- 6) protokołu zbiorczych wyników głosowania na obszarze powiatu lub miasta na prawach powiatu w referendum wojewódzkim, w którym pod referendum poddano więcej niż jedną sprawę – stanowiący załącznik nr 6 do uchwały;
- 7) protokołu ustalenia wyniku referendum gminnego w sprawie odwołania organu gminy stanowiący załącznik nr 7 do uchwały;
- 8) protokołu ustalenia wyniku referendum gminnego, w którym pod referendum poddano jedną sprawę stanowiący załącznik nr 8 do uchwały;
- 9) protokołu ustalenia wyniku referendum gminnego, w którym pod referendum poddano więcej niż jedną sprawę stanowiący załącznik nr 9 do uchwały;
- 10) protokołu ustalenia wyniku referendum powiatowego lub wojewódzkiego w sprawie odwołania organu stanowiącego odpowiednio powiatu lub województwa – stanowiący załącznik nr 10 do uchwały;
- 11) protokołu ustalenia wyniku referendum powiatowego lub wojewódzkiego, w którym pod referendum poddano jedną sprawę – stanowiący załącznik nr 11 do uchwały;
- 12) protokołu ustalenia wyniku referendum powiatowego lub wojewódzkiego, w którym pod referendum poddano więcej niż jedną sprawę – stanowiący załącznik nr 12 do uchwały.

**§ 2.** Traci moc uchwała Państwowej Komisji Wyborczej z dnia 23 listopada 2011 r. w sprawie wzorów urzędowych formularzy protokołów stosowanych w referendum lokalnym przez terytorialne oraz obwodowe komisje do spraw referendum (M.P. poz. 1178 oraz z 2012 r. poz. 87).

**§ 3.** Uchwała wchodzi w życie po upływie 30 dni od dnia ogłoszenia.

Przewodniczący Państwowej Komisji Wyborczej: *W. Hermeliński*

Załączniki do uchwały Państwowej Komisji Wyborczej Załączniki do uchwały Państwowej Komisji Wyborczej z dnia 20 czerwca 2016 r. (poz.  $647$ )

# Załącznik nr 1

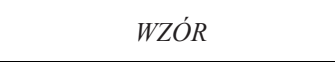

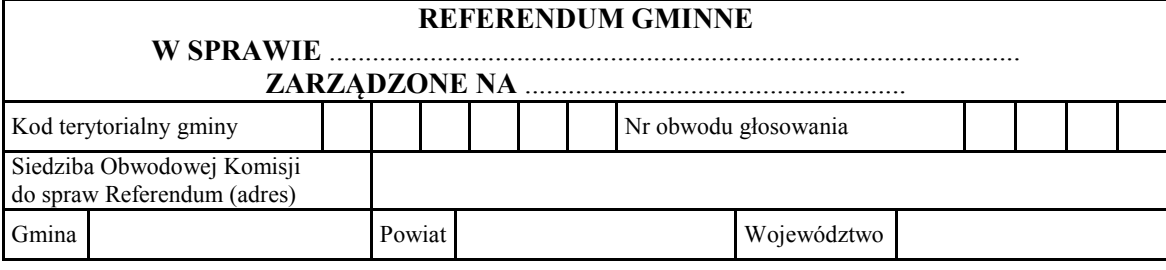

# PROTOKÓŁ GŁOSOWANIA W OBWODZIE

Głosowanie rozpoczęło się w dniu ........................................... o godz. ......... i trwało bez przerwy do godz. ......... . do godz. ......... .

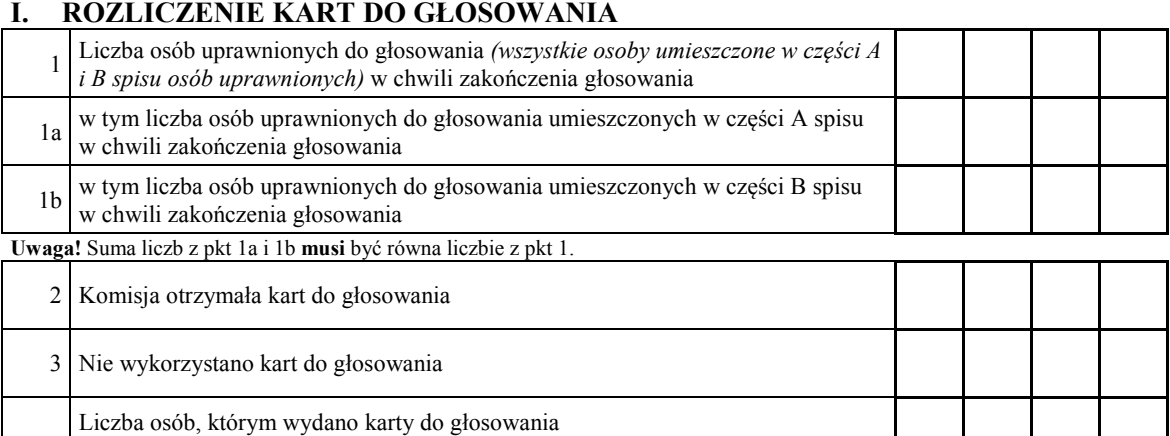

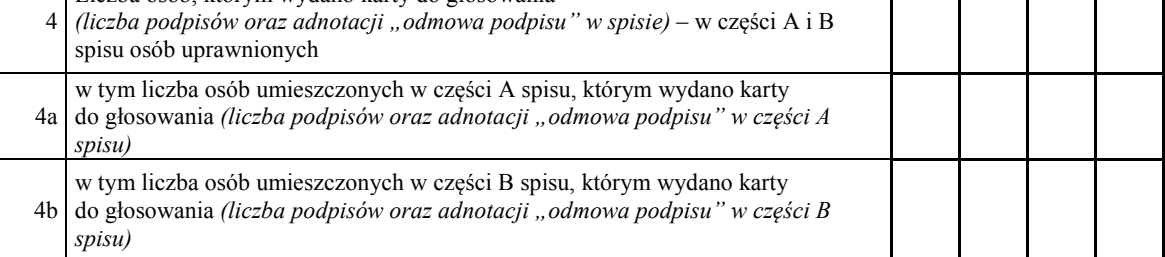

**Uwaga!** Suma liczb z pkt 4a i 4b **musi** być równa liczbie z pkt 4. Suma liczb z pkt 3 i 4 powinna być równa liczbie z pkt 2; jeśli tak nie jest – przypuszczalną przypuszczalną przypuszczalną przypuszczalną przypuszczalną przypuszczalną przypuszc<br>Przypuszczalną przypuszczalną przypuszczalną przypuszczalną przypuszczalną przypuszczalną przypuszczalną przyp Liczba osób głosujących przez pełnomocnika *(liczba kart do głosowania wydanych kart do głosowania wydanych wydanych wydanych wydanych zamych zamych zamych zamych zamych zamych zamych zamych zamych zamych zamych zamych zam* 

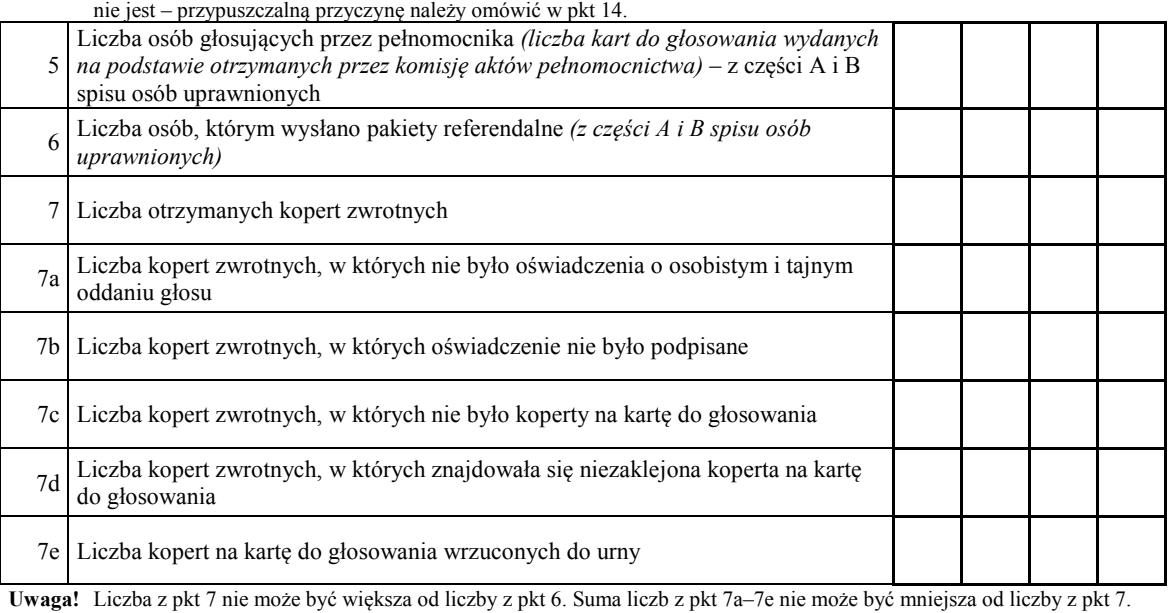

Miejsce na parafowanie strony przez członków Komisji obecnych przy sporządzeniu protokołu lub symbol kontrolny systemu informatycznego Miejsce na parafowanie strony przez członków Komisji obecnych przy sporządzeniu protokołu lub symbol kontrolny systemu informatycznego albo jego kod kreskowy

### **II. USTALENIE WYNIKÓW GŁOSOWANIA**

Komisja stwierdziła, że pieczęcie na urnie pozostały nienaruszone. Po wyjęciu kart z urny Komisja ustaliła na ich podstawie następujące wyniki głosowania:

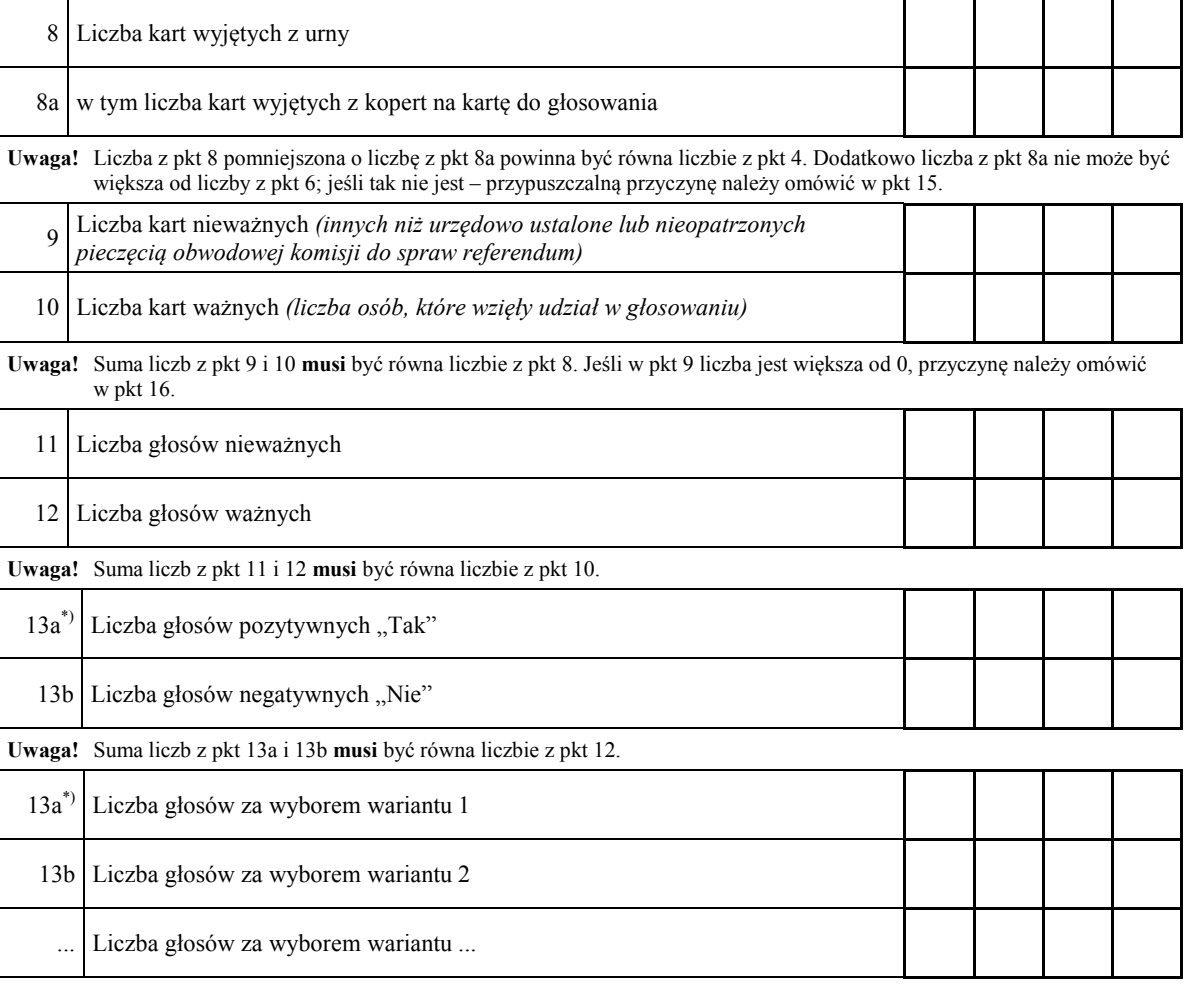

**Uwaga!** Suma liczb z pkt 13a, 13b i ... **musi** być równa liczbie z pkt 12.

#### **III. UWAGI I ADNOTACJE**

14. \*\*) Uwagi o przypuszczalnej przyczynie różnicy pomiędzy sumą liczb z pkt 3 i 4 a liczbą z pkt 2; jeżeli różnica nie występuje – wpisać "brak uwag": ........................................................................................... ....................................................................................................................................................................

....................................................................................................................................................................

....................................................................................................................................................................

15.<sup>\*\*)</sup> Uwagi o przypuszczalnej przyczynie różnicy pomiędzy liczbą z pkt 8, pomniejszoną o liczbę z pkt 8a, a liczbą z pkt 4, a także o przypuszczalnej przyczynie tego, że liczba z pkt 8a jest większa od liczby z pkt 6; jeżeli różnica nie występuje – wpisać "brak uwag": ..................................................... ....................................................................................................................................................................

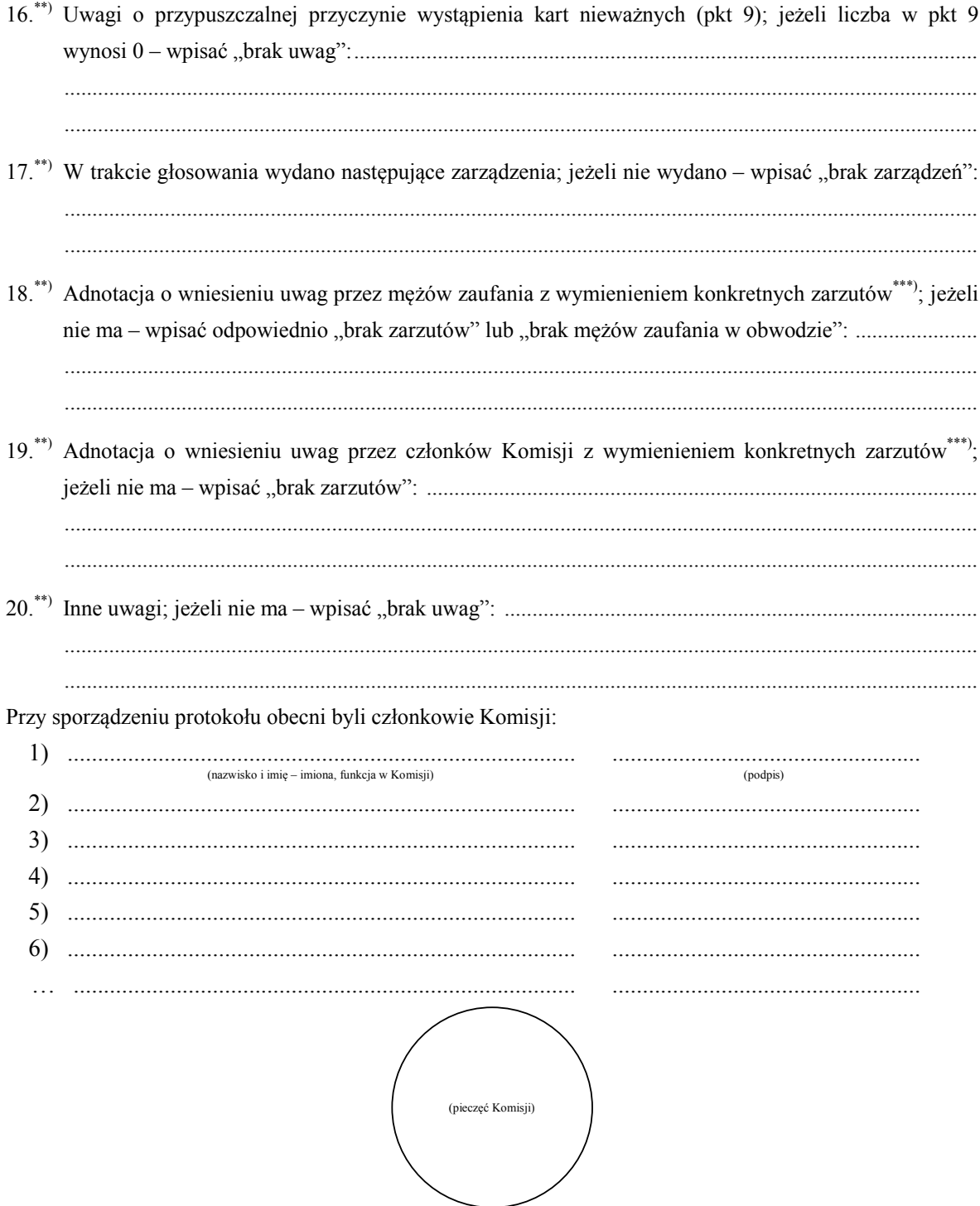

 $^{\ast})$ Niepotrzebne pominąć przy sporządzaniu formularza protokołu.

 $**$ Jeżeli treść dotycząca danego punktu protokołu nie mieści się na formularzu, należy dołączyć ją do protokołu, zaznaczając to w odpowiednim punkcie protokołu.<br>W razie zgłoszenia uwag przez mężów zaufania lub członków Komisji, stanowisko Komisji wobec zarzutów

<sup>\*\*\*)</sup> należy dołączyć do protokołu.

Załącznik nr 2 **Załącznik nr 2**

WZÓR **REFERENDUM GMINNE** *WZÓR*

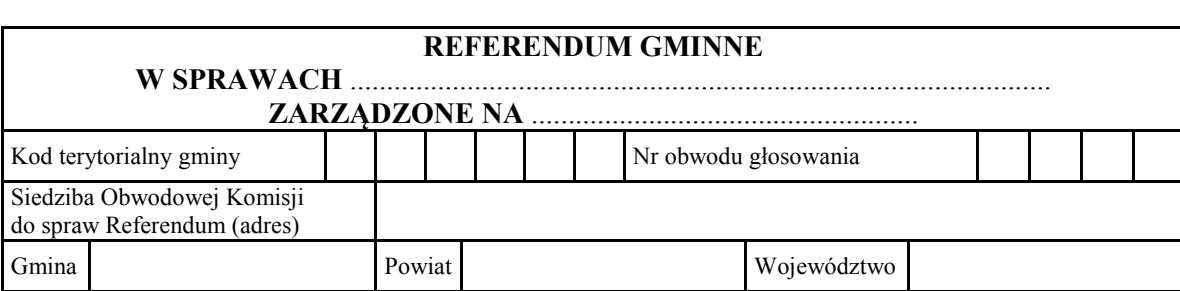

# PROTOKÓŁ GŁOSOWANIA W OBWODZIE

Głosowanie rozpoczęło się w dniu ........................................... o godz. ......... i trwało bez przerwy do godz. ......... . **IT. ROZZLICZENIE KART DO GROVANIE KART DO GROVE**<br>ROZDIE

# **I.** ROZLICZENIE KART DO GŁOSOWANIA

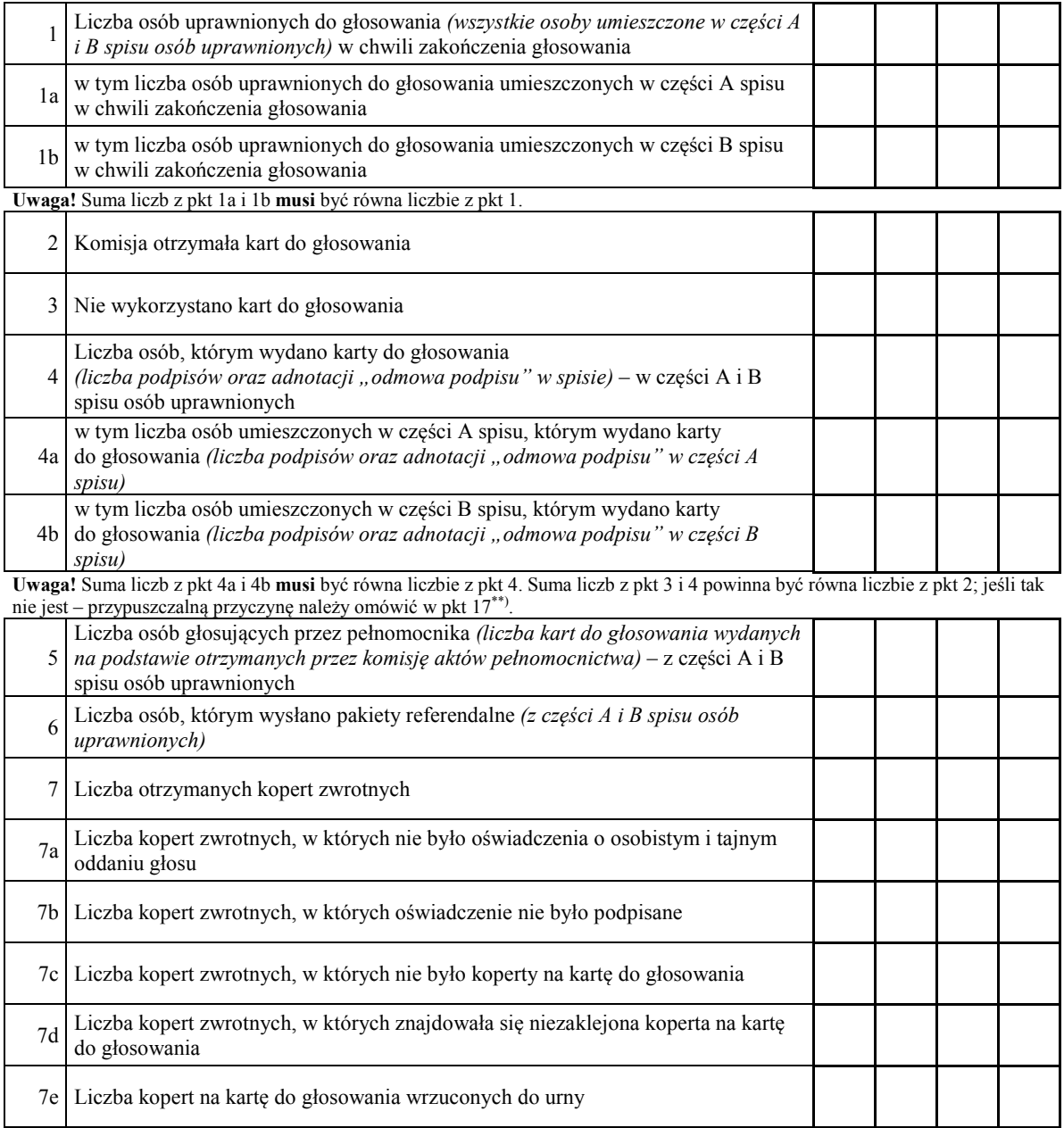

**Uwaga!** Liczba z pkt 7 nie może być większa od liczby z pkt 6. Suma liczb z pkt 7a–7e nie może być mniejsza od liczby z pkt 7.

### **II. USTALENIE WYNIKÓW GŁOSOWANIA**

Komisja stwierdziła, że pieczęcie na urnie pozostały nienaruszone. Po wyjęciu kart z urny Komisja ustaliła na ich podstawie następujące wyniki głosowania:

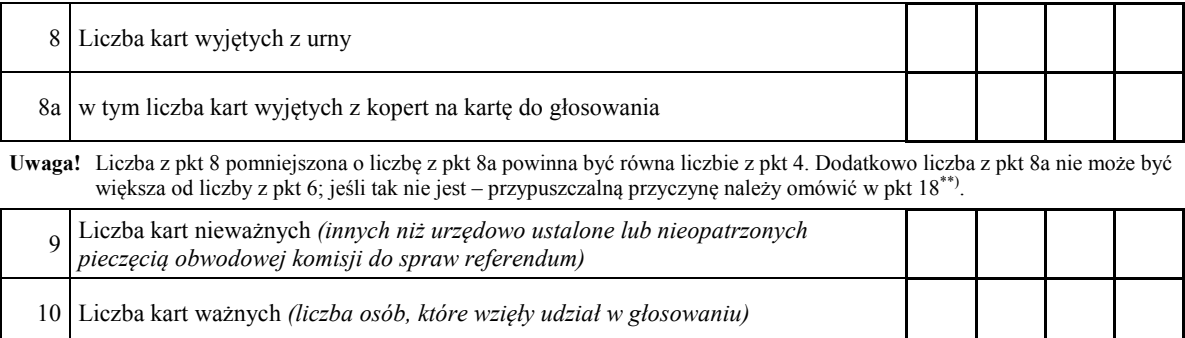

**Uwaga!** Suma liczb z pkt 9 i 10 **musi** być równa liczbie z pkt 8. Jeśli w pkt 9 liczba jest większa od 0, przyczynę należy omówić w pkt 19.

#### **A. SPRAWA 1.**

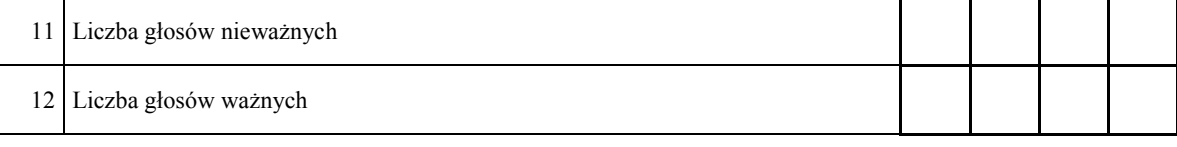

**Uwaga!** Suma liczb z pkt 11 i 12 **musi** być równa liczbie z pkt 10.

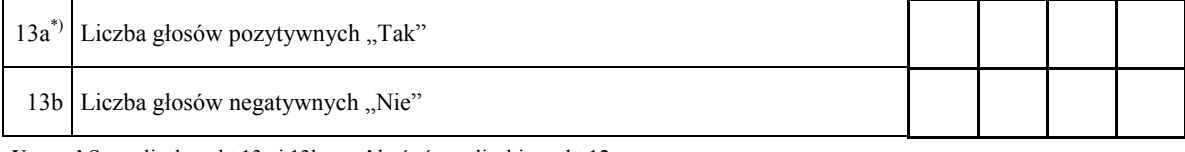

**Uwaga!** Suma liczb z pkt 13a i 13b **musi** być równa liczbie z pkt 12.

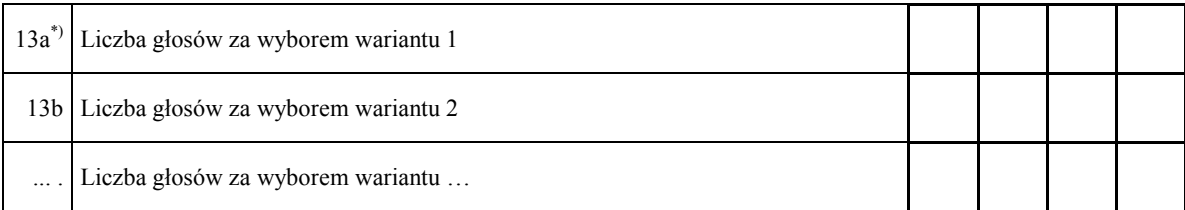

**Uwaga!** Suma liczb z pkt 13a, 13b i ... **musi** być równa liczbie z pkt 12.

#### **B. SPRAWA 2.**

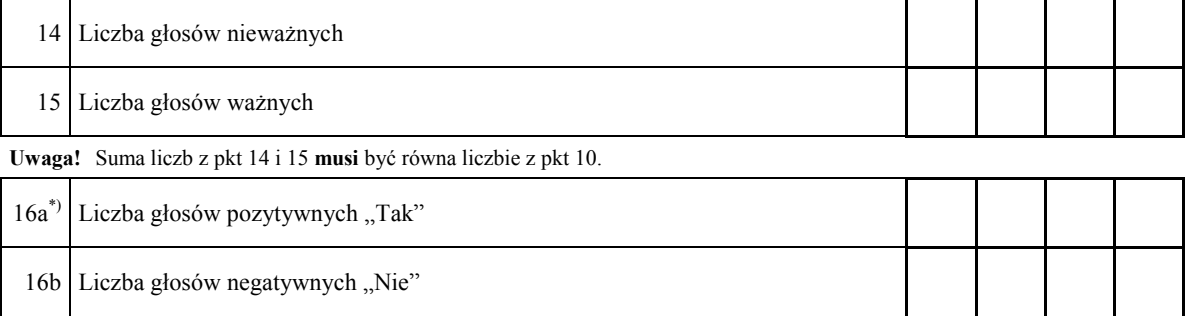

**Uwaga!** Suma liczb z pkt 16a i 16b **musi** być równa liczbie z pkt 15.

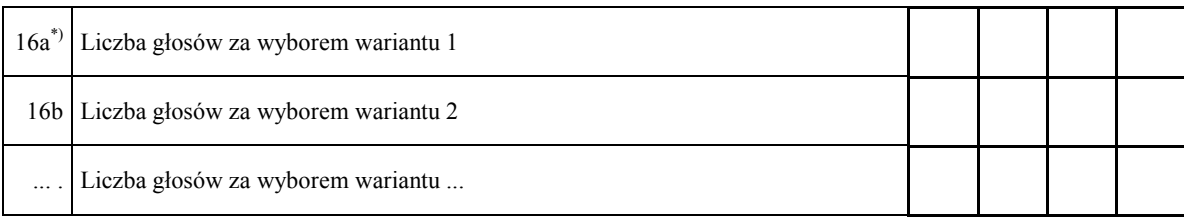

**Uwaga!** Suma liczb z pkt 16a, 16b i ... **musi** być równa liczbie z pkt 15.

#### **... . SPRAWA ... .**

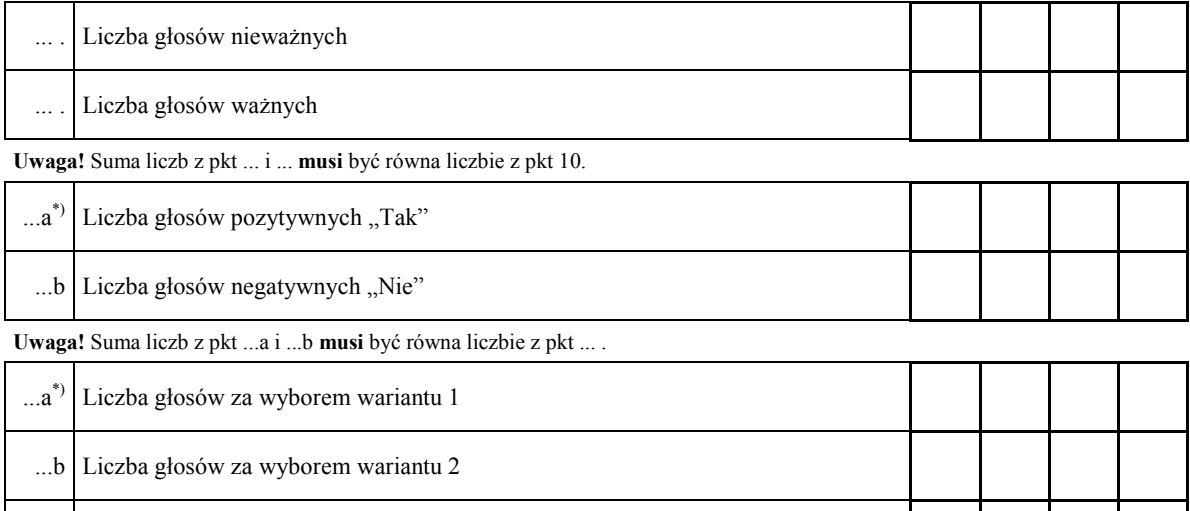

... . Liczba głosów za wyborem wariantu ...

**Uwaga!** Suma liczb z pkt ...a, ...b i ... **musi** być równa liczbie z pkt ... .

#### **III. UWAGI I ADNOTACJE**

17.\*\*) Uwagi o przypuszczalnej przyczynie różnicy pomiędzy sumą liczb z pkt 3 i 4 a liczbą z pkt 2\*\*\*); jeżeli różnica nie występuje – wpisać "brak uwag": ................................................................................. .................................................................................................................................................................... .................................................................................................................................................................... 18.\*\*) Uwagi o przypuszczalnej przyczynie różnicy pomiędzy liczbą z pkt 8, pomniejszoną o liczbę z pkt 8a, a liczbą z pkt 4; a także o przypuszczalnej przyczynie tego, że liczba z pkt 8a jest większa od liczby z pkt 6\*\*\*); jeżeli różnica nie występuje – wpisać "brak uwag": ................................................................ .................................................................................................................................................................... 19.\*\*) Uwagi o przypuszczalnej przyczynie wystąpienia kart nieważnych (pkt 9); jeżeli liczba w pkt 9 wynosi 0 – wpisać "brak uwag":................................................................................................................ .................................................................................................................................................................... .................................................................................................................................................................... 20.\*\*) W trakcie głosowania wydano następujące zarządzenia\*\*\*); jeżeli nie wydano – wpisać "brak zarządzeń": ................................................................................................................................................ ....................................................................................................................................................................

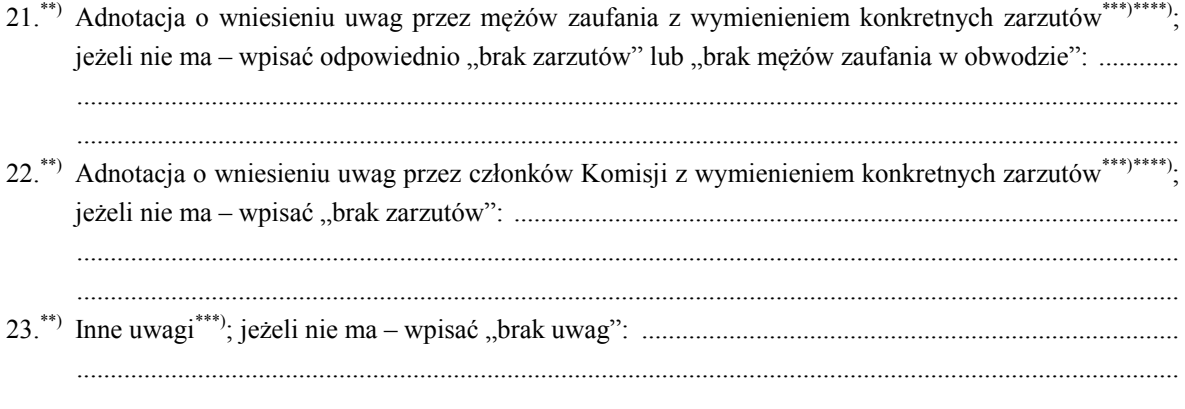

Przy sporządzeniu protokołu obecni byli członkowie Komisji:

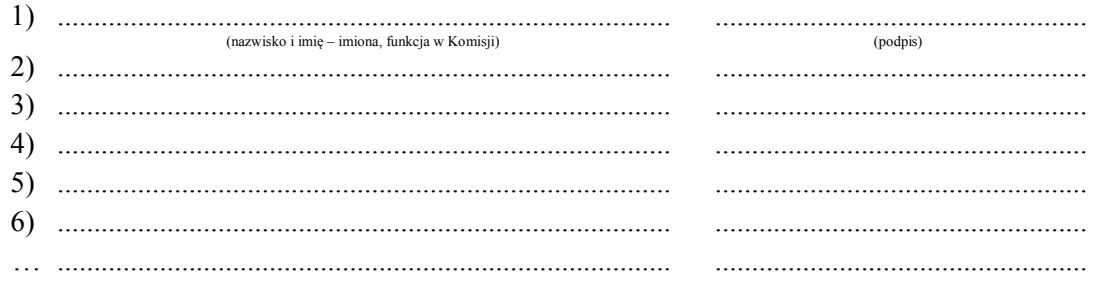

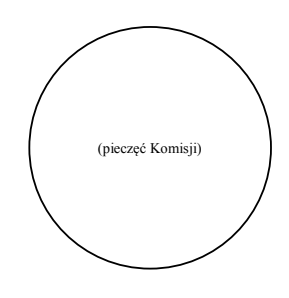

<sup>(\*)</sup> Niepotrzebne pominąć przy sporządzaniu formularza protokołu.<br>
W przypadku poddania pod referendum trzech lub więcej spraw numeracja punktu musi być odpowiednio<br>
zmieniona.<br>
Jeżeli treść dotycząca danego punktu protokoł

Załącznik nr 3 **Załącznik nr 3**

WZÓR *WZÓR***REFERENDUM POWIATOWE\*)/WOJEWÓDZKIE\*)**

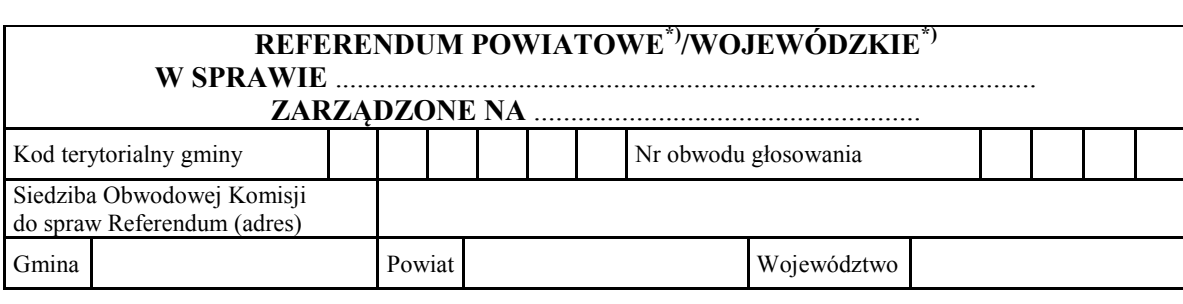

#### **PROTOKÓŁ GŁOSOWANIA W OBWODZIE**  Głosowanie rozpoczęło się w dniu ........................................... o godz. ......... i trwało bez przerwy

Głosowanie rozpoczęło się w dniu ........................................... o godz. ......... i trwało bez przerwy do godz. ......... . **I. ROZLICZENIE KART DO GŁOSOWANIA**

# **I. ROZLICZENIE KART DO GŁOSOWANIA**

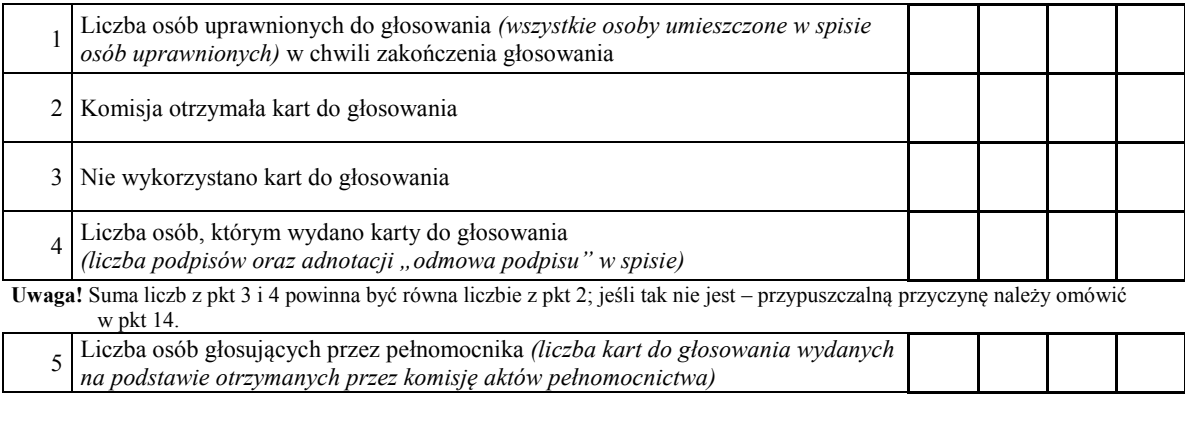

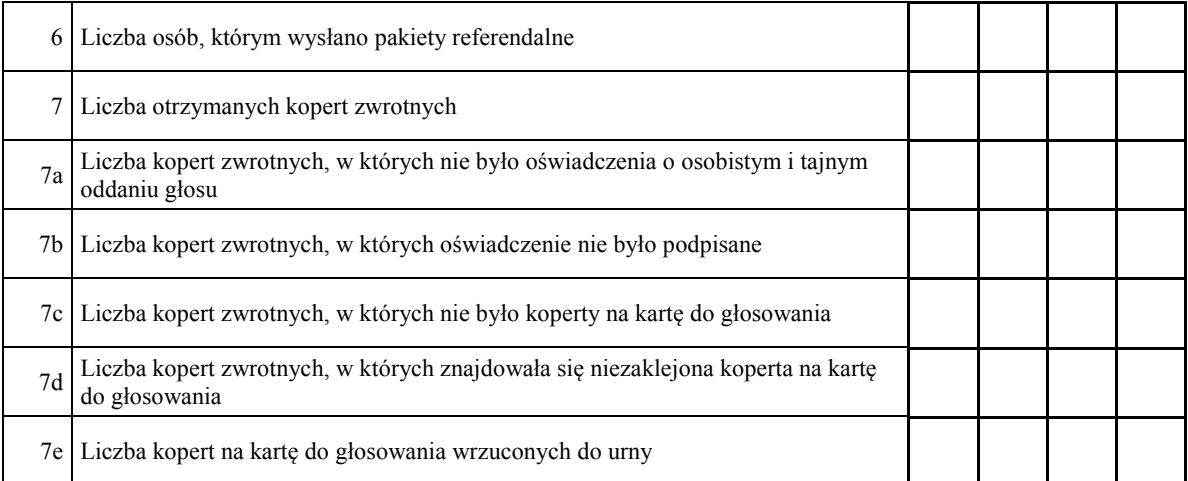

**Uwaga!** Liczba z pkt 7 nie może być większa od liczby z pkt 6. Suma liczb z pkt 7a–7e nie może być mniejsza od liczby z pkt 7.

#### **II. USTALENIE WYNIKÓW GŁOSOWANIA**  $K = \frac{1}{2}$ II. USTALENIE WYNIKOW GŁOSOWANIA

Komisja stwierdziła, że pieczęcie na urnie pozostały nienaruszone. Po wyjęciu kart z urny Komisja ustaliła na ich podstawie następujące wyniki głosowania:

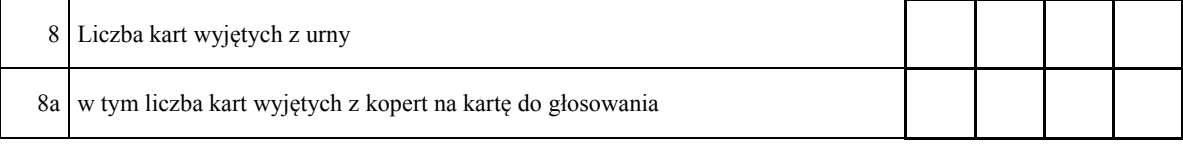

**Uwaga!** Liczba z pkt 8 pomniejszona o liczbę z pkt 8a powinna być równa liczbie z pkt 4. Dodatkowo liczba z pkt 8a nie może być większa od liczby z pkt 6; jeśli tak nie jest – przypuszczalną przyczynę należy omówić w pkt 15.

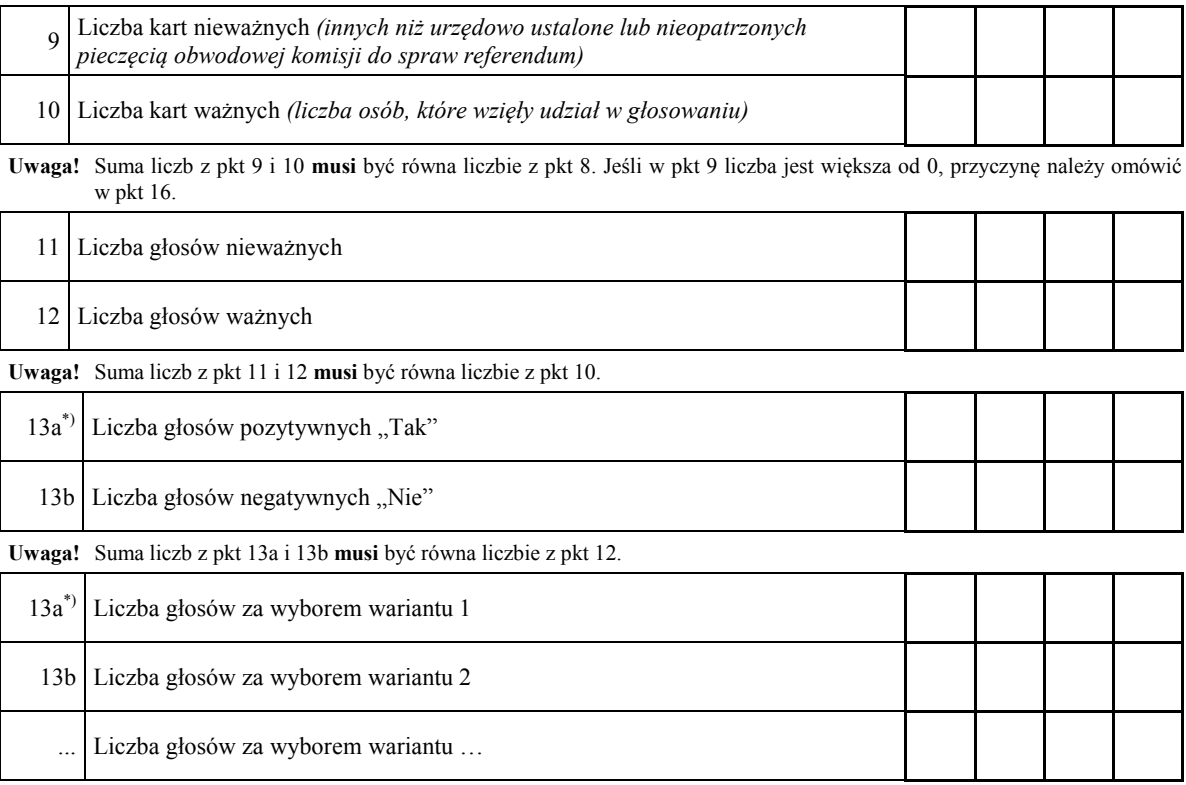

**Uwaga!** Suma liczb z pkt 13a, 13b i ... **musi** być równa liczbie z pkt 12.

### **III. UWAGI I ADNOTACJE**

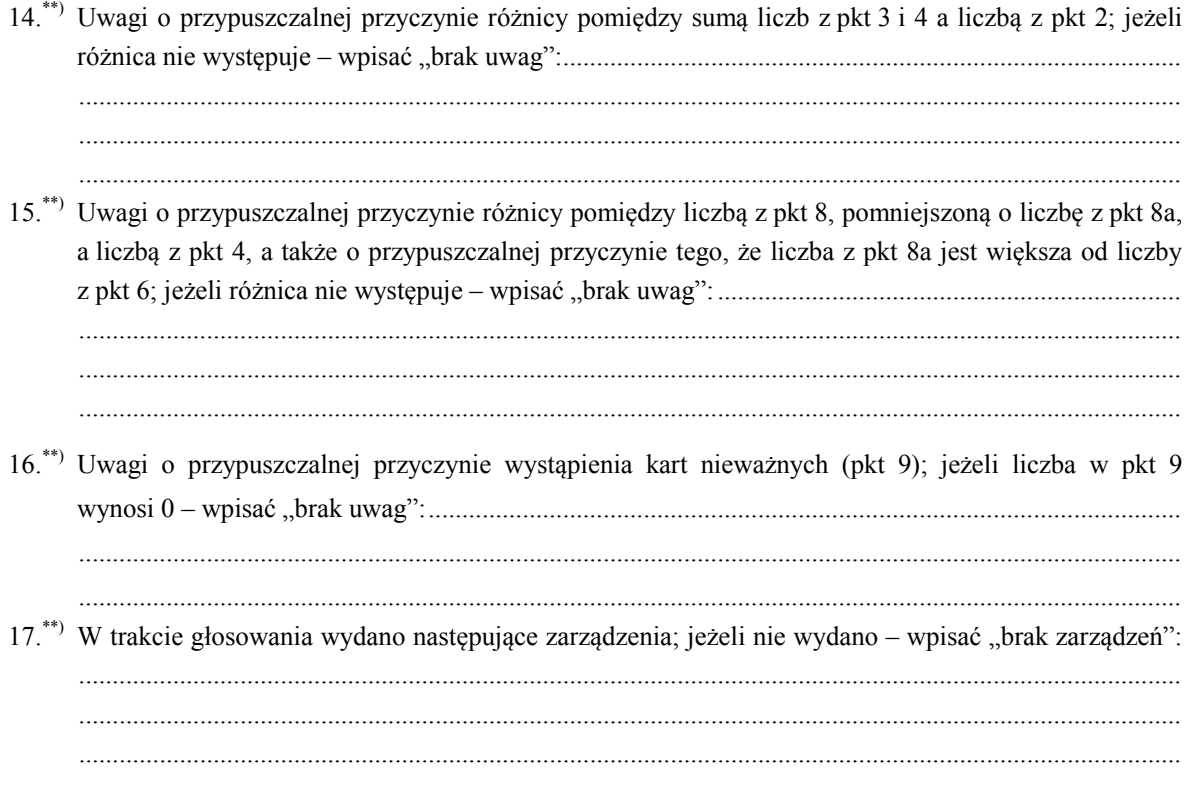

18.\*\*) Adnotacja o wniesieniu uwag przez mężów zaufania z wymienieniem konkretnych zarzutów\*\*\*); jeżeli nie ma – wpisać odpowiednio "brak zarzutów" lub "brak mężów zaufania w obwodzie": ...........................  $19.$ \*\*) Adnotacja o wniesieniu uwag przez członków Komisji z wymienieniem konkretnych zarzutów\*\*  $\cdots$  $20.^{**}$ 

Przy sporządzeniu protokołu obecni byli członkowie Komisji:

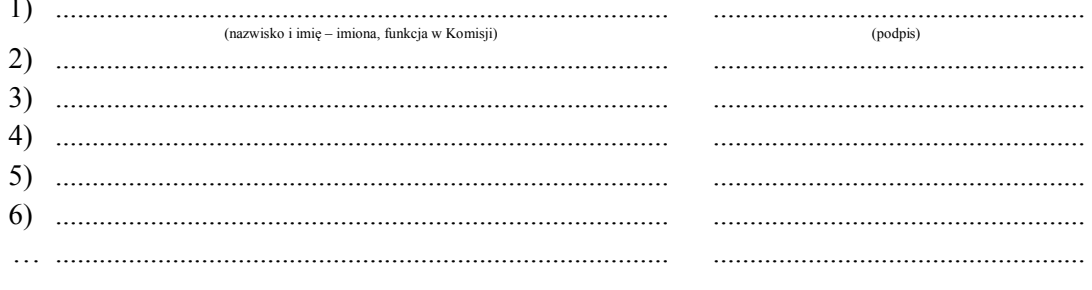

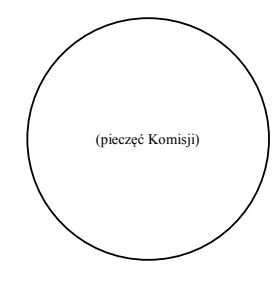

 $^{**}$ 

Niepotrzebne pominąć przy sporządzaniu formularza protokołu.<br>Jeżeli treść dotycząca danego punktu protokołu nie mieści się na formularzu, należy dołączyć ją do protokołu,<br>zaznaczając to w odpowiednim punkcie protokołu.<br>W r

Załącznik nr 4 **Załącznik nr 4**

WZÓR *WZÓR***REFERENDUM POWIATOWE\*)/WOJEWÓDZKIE\*)**

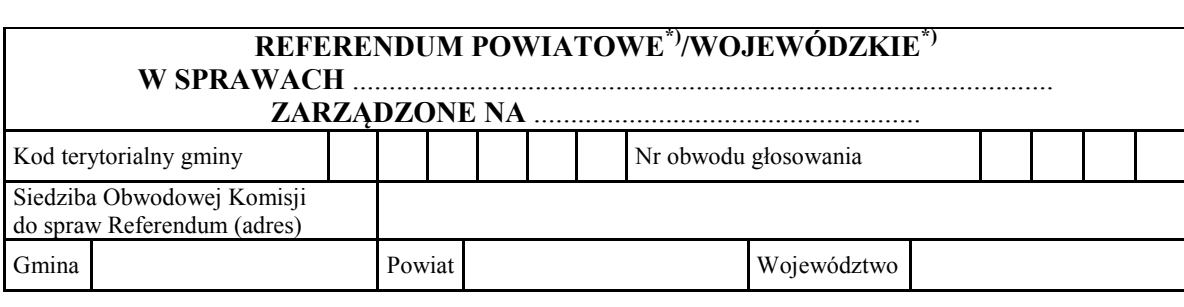

#### **PROTOKÓŁ GŁOSOWANIA W OBWODZIE**  Głosowanie rozpoczęło się w dniu ........................................... o godz. ......... i trwało bez przerwy

Głosowanie rozpoczęło się w dniu ........................................... o godz. ......... i trwało bez przerwy **I. ROZLICZENIE KART DO GŁOSOWANIA** do godz. ......... .

# **I.** ROZLICZENIE KART DO GŁOSOWANIA

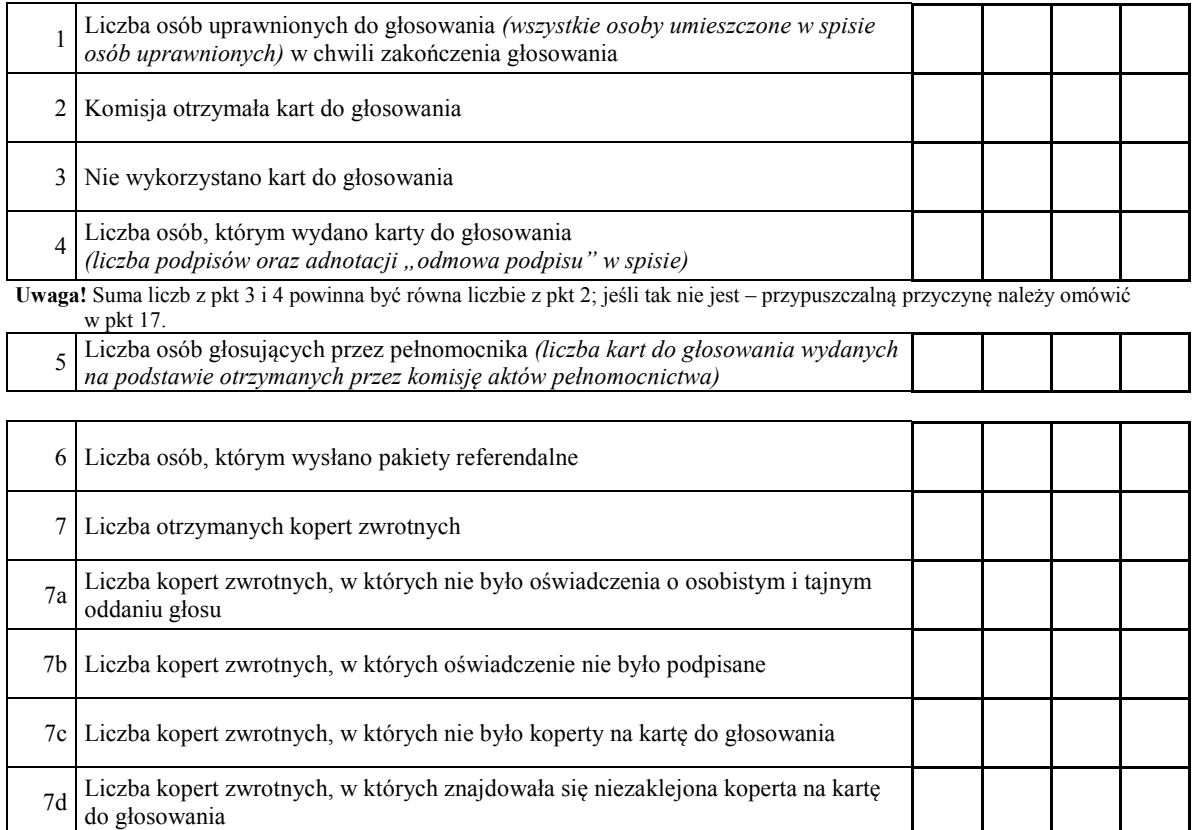

7e Liczba kopert na kartę do głosowania wrzuconych do urny **Liczba z party z party z przedziwania** od liczby z p **Uwaga!** Liczba z pkt 7 nie może być większa od liczby z pkt 6. Suma liczb z pkt 7a–7e nie może być mniejsza od liczby z pkt 7.

### **II. USTALENIE WYNIKÓW GŁOSOWANIA** Komisja stwierdzie pieczecie nie może był więkiem od nego przew. Samie nieżo z pieczecie niena był miniejsze od nego przew z urnie z pieczecie nienaruszone. Po pieczecie nienaruszone pozostały nie pieczecie nienaruszone po

Komisja stwierdziła, że pieczęcie na urnie pozostały nienaruszone. Po wyjęciu kart z urny Komisja ustaliła na ich podstawie następujące wyniki głosowania:

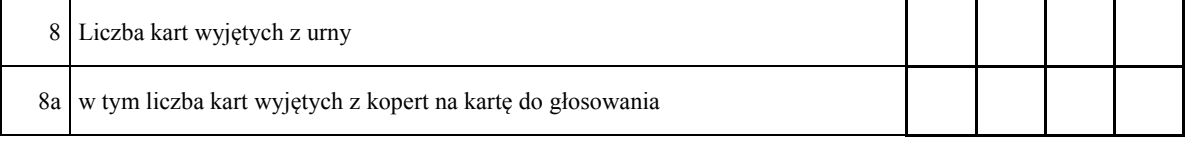

**Uwaga!** Liczba z pkt 8 pomniejszona o liczbę z pkt 8a powinna być równa liczbie z pkt 4. Dodatkowo liczba z pkt 8a nie może być większa od liczby z pkt 6; jeśli tak nie jest – przypuszczalną przyczynę należy omówić w pkt 18\*\*).

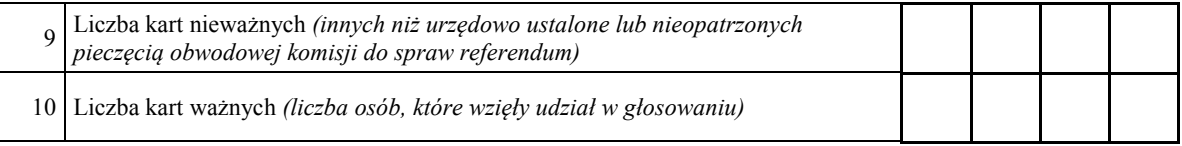

**Uwaga!** Suma liczb z pkt 9 i 10 **musi** być równa liczbie z pkt 8. Jeśli w pkt 9 liczba jest większa od 0, przyczynę należy omówić w pkt 19.

### **A. SPRAWA 1.**

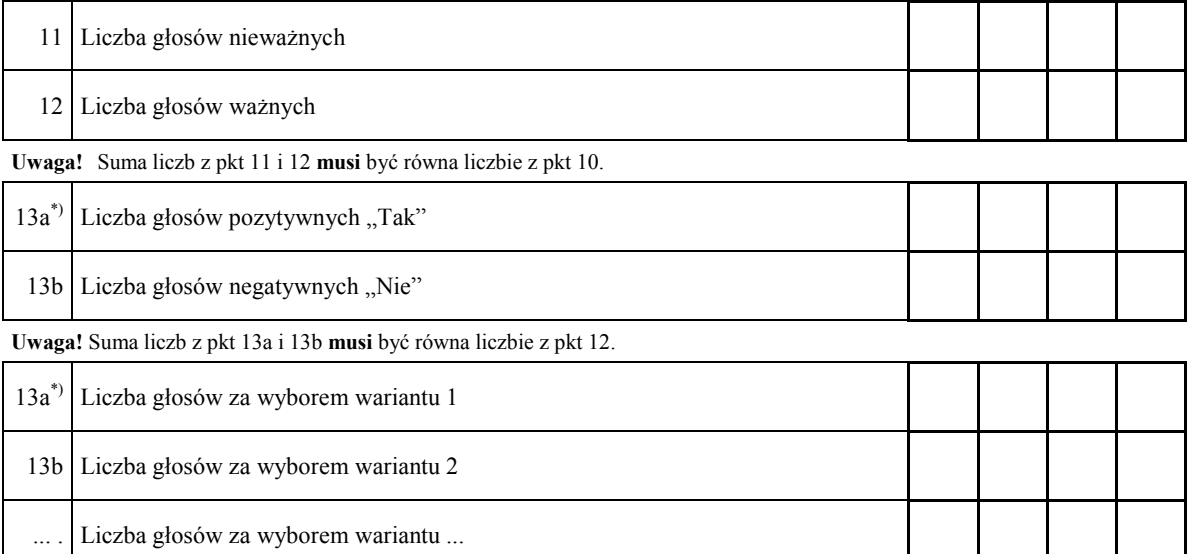

**Uwaga!** Suma liczb z pkt 13a, 13b i ... **musi** być równa liczbie z pkt 12.

### **B. SPRAWA 2.**

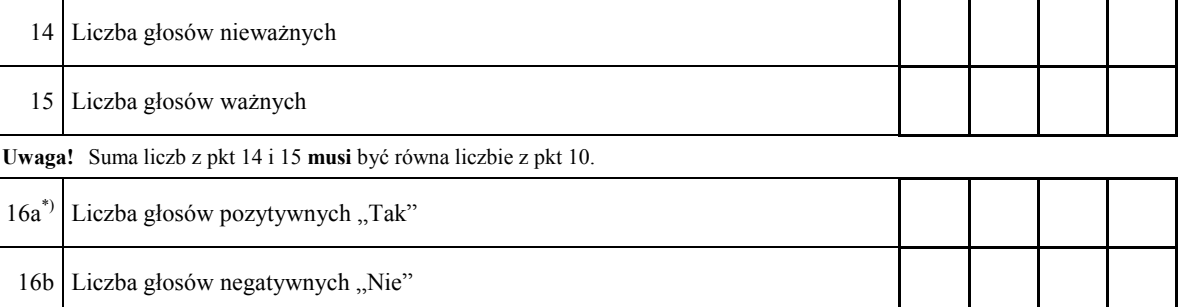

**Uwaga!** Suma liczb z pkt 16a i 16b **musi** być równa liczbie z pkt 15.

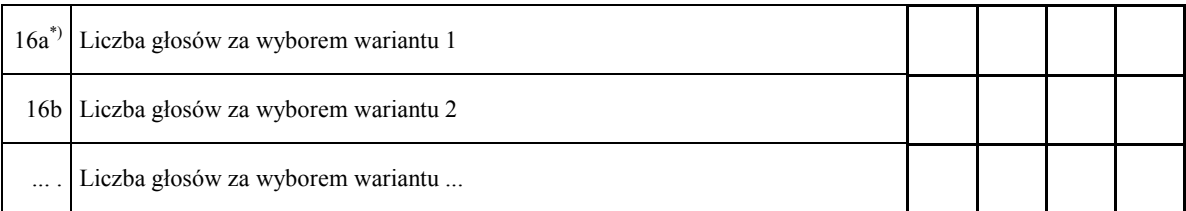

**Uwaga!** Suma liczb z pkt 16a, 16b i ... **musi** być równa liczbie z pkt 15.

#### **... . SPRAWA ... .**

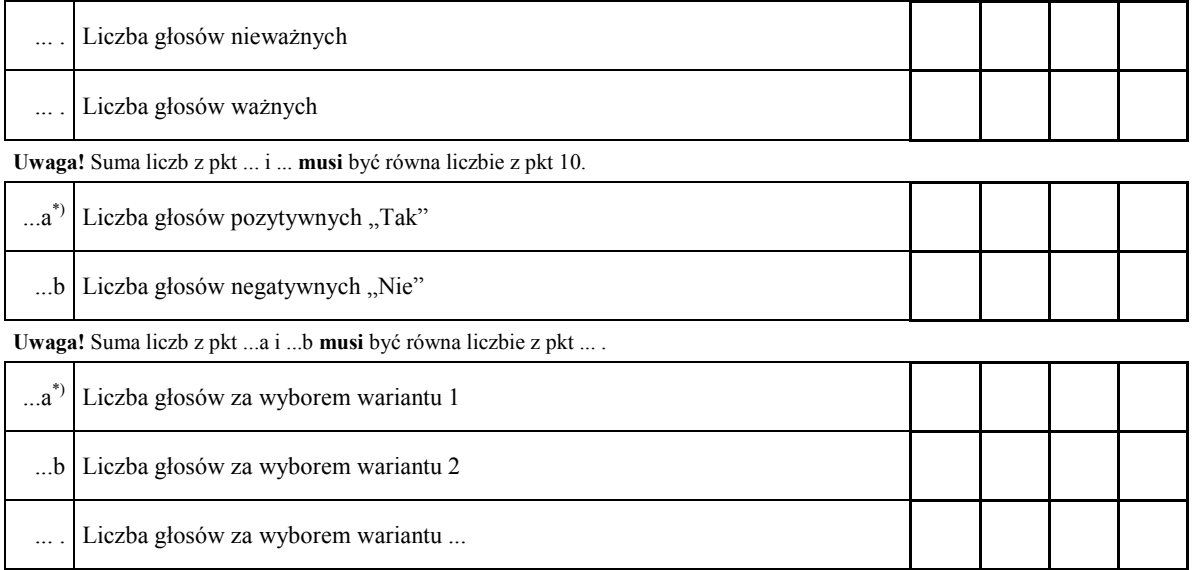

**Uwaga!** Suma liczb z pkt ...a, ...b i ... **musi** być równa liczbie z pkt ... .

### **III. UWAGI I ADNOTACJE**

17.\*\*) Uwagi o przypuszczalnej przyczynie różnicy pomiędzy sumą liczb z pkt 3 i 4 a liczbą z pkt 2\*\*\*) ; jeżeli różnica nie występuje – wpisać "brak uwag":.......................................................... ...................................................................................................................................................... ...................................................................................................................................................... 18.\*\*) Uwagi o przypuszczalnej przyczynie różnicy pomiędzy liczbą z pkt 8, pomniejszoną o liczbę z pkt 8a, a liczbą z pkt 4, a także o przypuszczalnej przyczynie tego, że liczba z pkt 8a jest większa od liczby z pkt 6\*\*\*); jeżeli różnica nie występuje – wpisać "brak uwag": ................................................................ .................................................................................................................................................................... .................................................................................................................................................................... 19.\*\*) Uwagi o przypuszczalnej przyczynie wystąpienia kart nieważnych (pkt 9); jeżeli liczba w pkt 9 wynosi 0 – wpisać "brak uwag":................................................................................................................ ....................................................................................................................................................................  $20.^{**}$ ) W trakcie głosowania wydano następujące zarządzenia<sup>\*\*\*</sup>); jeżeli nie wydano – wpisać "brak zarządzeń": ................................................................................................................................................ .................................................................................................................................................................... .................................................................................................................................................................... 21.\*\*) Adnotacja o wniesieniu uwag przez mężów zaufania z wymienieniem konkretnych zarzutów\*\*\*\*\*\*\*\*. jeżeli nie ma – wpisać odpowiednio "brak zarzutów" lub "brak mężów zaufania w obwodzie": ........... .................................................................................................................................................................... ....................................................................................................................................................................

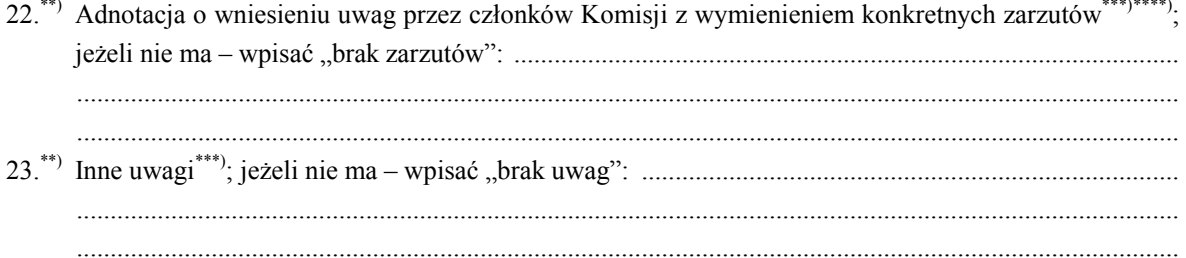

Przy sporządzeniu protokołu obecni byli członkowie Komisji:

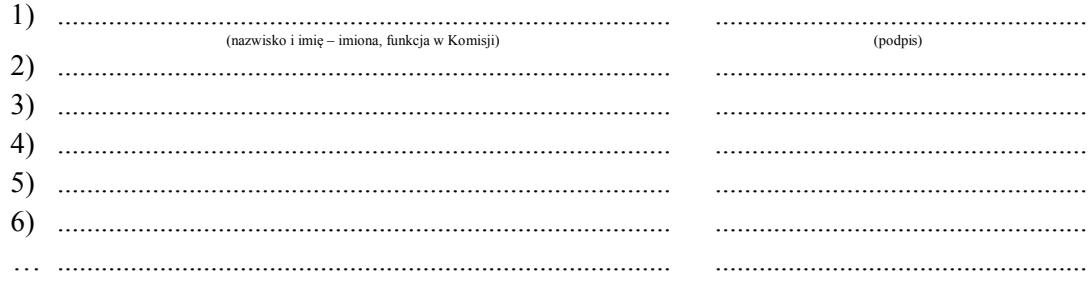

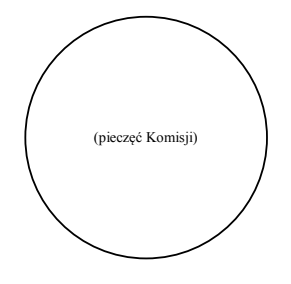

 $^*)$ Niepotrzebne pominąć przy sporządzaniu formularza protokołu.  $***$ 

W przypadku poddania pod referendum trzech lub więcej spraw numeracja punktu musi być odpowiednio zmieniona.  $***)$ 

Jeżeli treść dotycząca danego punktu protokołu nie mieści się na formularzu, należy dołączyć ją do protokołu, zaznaczając to w odpowiednim punkcie protokołu.

x zaznaczając w w odpowiednim puńcze protokoru.<br>W razie zgłoszenia uwag przez mężów zaufania lub członków Komisji, stanowisko Komisji wobec zarzutów należy dołączyć do protokołu.

Załącznik nr 5 **Załącznik nr 5**

WZÓR **REFERENDUM WOJEWÓDZKIE** *WZÓR*

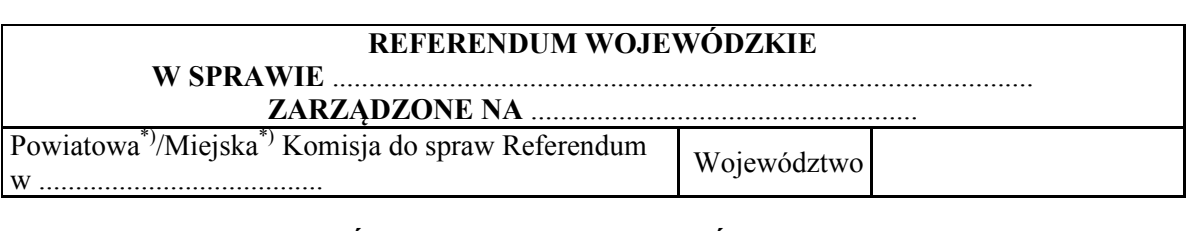

### **PROTOKÓŁ ZBIORCZYCH WYNIKÓW GŁOSOWANIA**  NA OBSZARZE POWIATU<sup>\*)</sup>/MIASTA NA PRAWACH POWIATU<sup>\*)</sup>

Komisja na podstawie protokołów głosowania otrzymanych od .................. obwodowych komisji do spraw referendum ustaliła następujące wyniki głosowania w referendum wojewódzkim na terenie powiatu<sup>\*</sup>)/miasta na prawach powiatu<sup>\*</sup>):

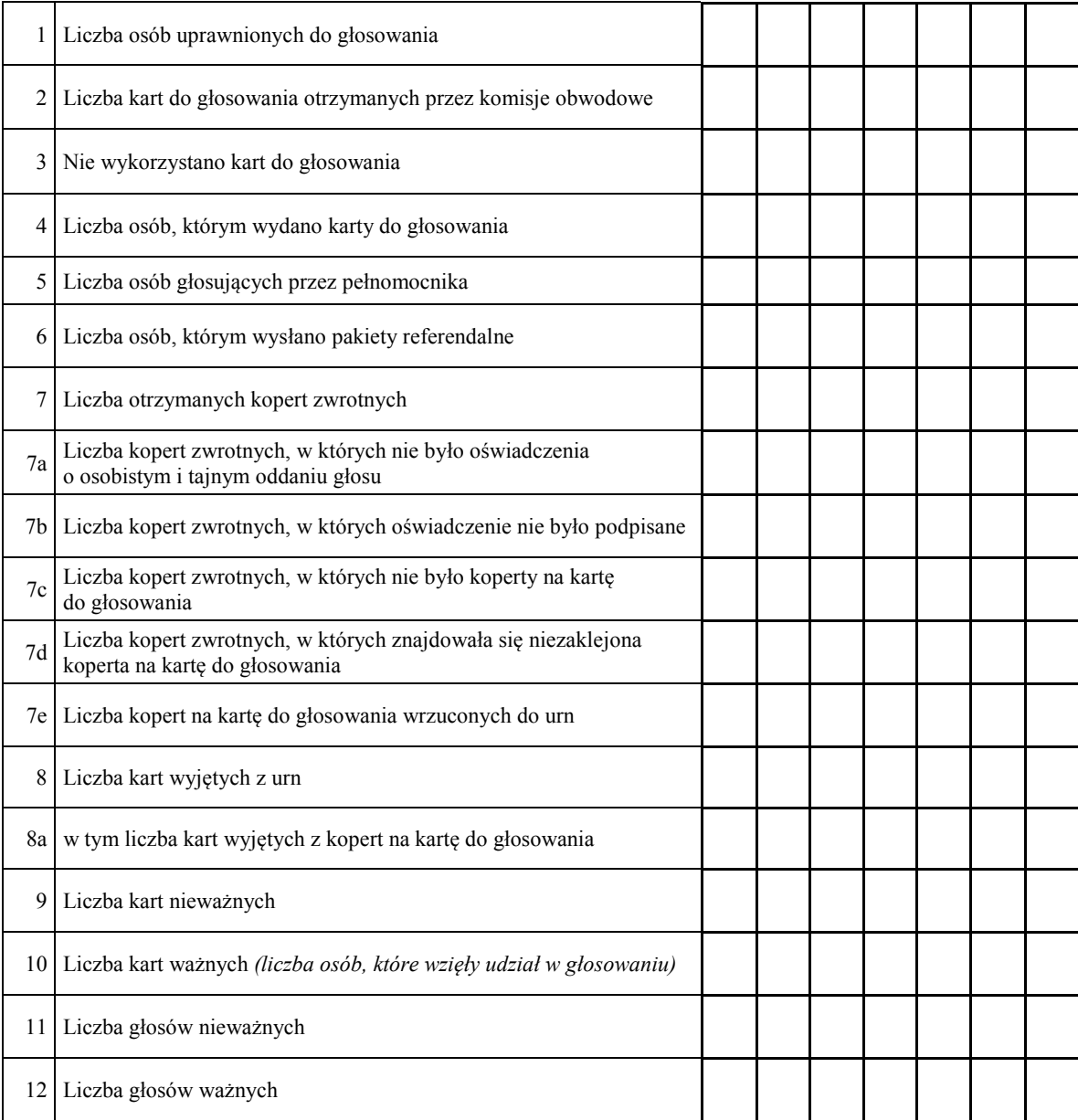

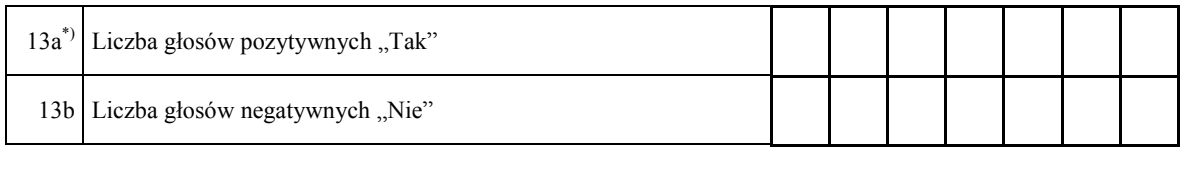

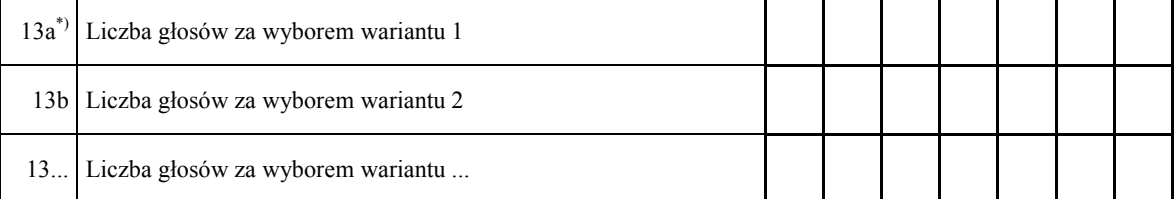

- 14. Adnotacja o wniesieniu uwag przez mężów zaufania z wymienieniem konkretnych zarzutów\*\*)\*\*\*); jeżeli nie ma – wpisać odpowiednio "brak zarzutów" lub "brak mężów zaufania": ..................................................................................................................................... ......................................................................................................................................................
- 15. Adnotacja o wniesieniu uwag przez członków Komisji z wymienieniem konkretnych zarzutów\*\*)\*\*\*); jeżeli nie ma – wpisać "brak zarzutów": ........................................................... ......................................................................................................................................................
- 16. Inne uwagi\*\*); jeżeli nie ma wpisać "brak uwag": .................................................................... ...................................................................................................................................................... ......................................................................................................................................................

### Przy sporządzeniu protokołu obecni byli członkowie Komisji:

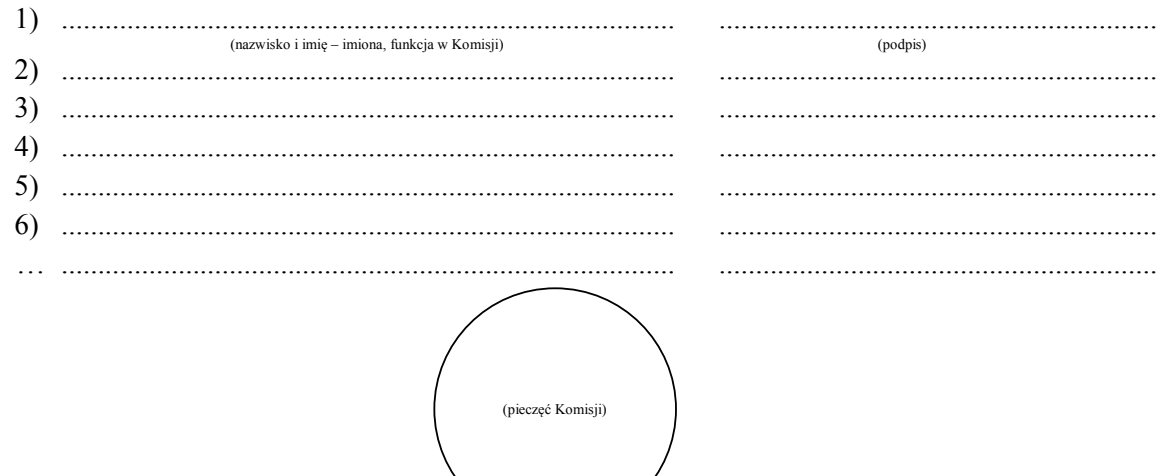

<u>.</u>

<sup>\*)</sup> Niepotrzebne pominąć przy sporządzaniu formularza protokołu.

Jeżeli treść dotycząca danego punktu protokołu nie mieści się na formularzu, należy dołączyć ją do protokołu, zaznaczając to w odpowiednim punkcie protokołu. \*\*\*) W razie zgłoszenia uwag przez mężów zaufania lub członków Komisji, stanowisko Komisji wobec zarzutów należy dołączyć do protokołu.

#### Załącznik nr 6

WZÓR **REFERENDUM WOJEWÓDZKIE** *WZÓR*

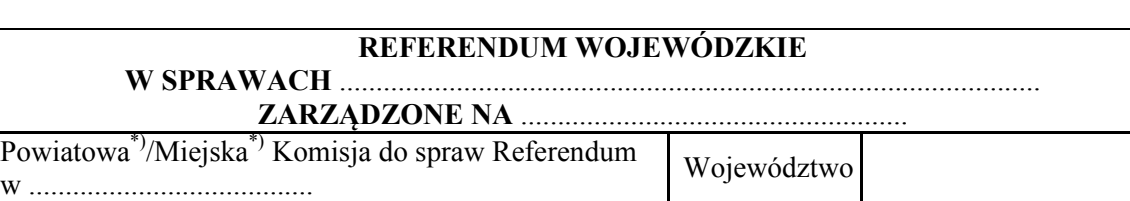

#### **PROTOKÓŁ ZBIORCZYCH WYNIKÓW GŁOSOWANIA NA OBSZARZE POWIATU<sup>\*</sup>)/MIASTA NA PRAWACH POWIATU<sup>\*</sup>) NA OBSZARZE POWIATU\*)/MIASTA NA PRAWACH POWIATU\*)** NA UDSZANZE LUWIATU /MIASTA NA TRAWACH LUWIATU

Komisja na podstawie protokołów głosowania otrzymanych od .................. obwodowych komisji do spraw referendum ustaliła następujące wyniki głosowania w referendum wojewódzkim na terenie powiatu<sup>\*)</sup>/miasta na prawach powiatu<sup>\*)</sup>:

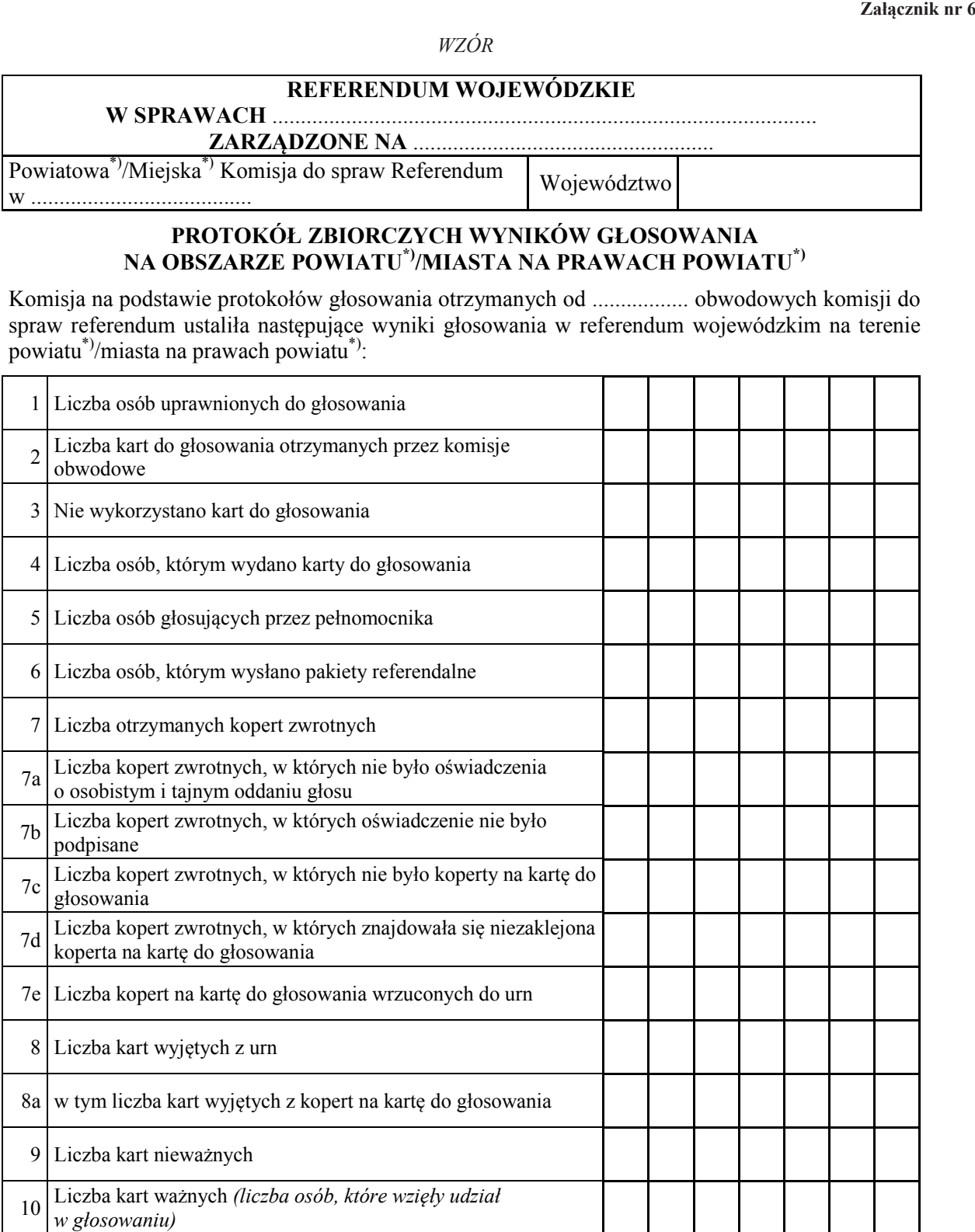

ι

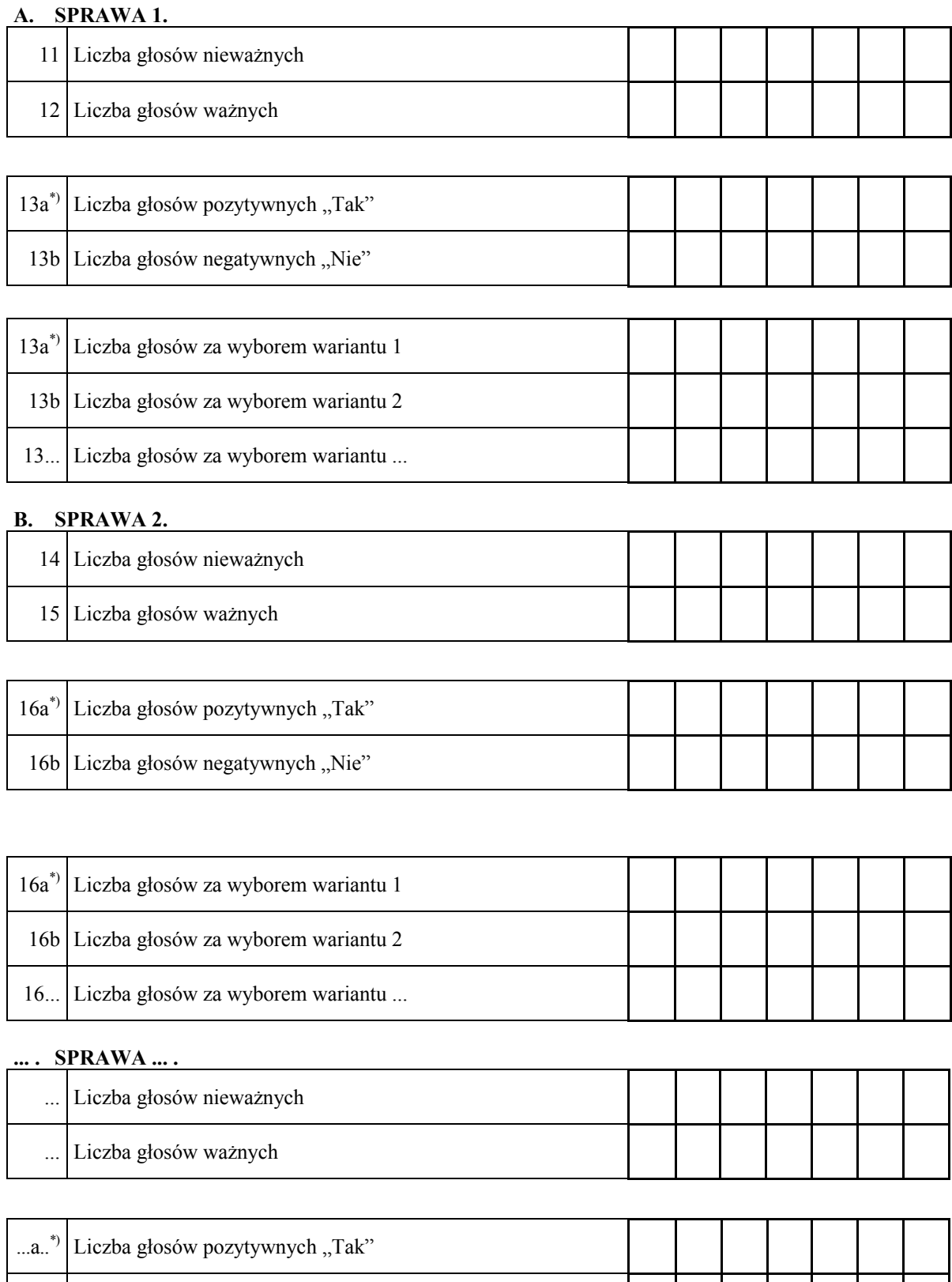

Miejsce na parafowanie strony przez członków Komisji obecnych przy sporządzeniu protokołu lub symbol kontrolny systemu informatycznego albo jego kod kreskowy

...b Liczba głosów negatywnych "Nie"

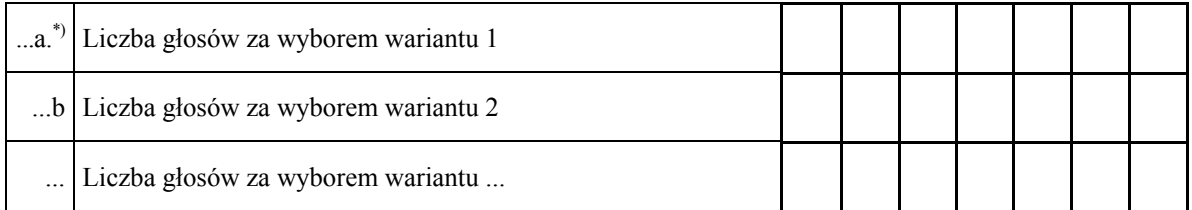

- 17.\*\*) Adnotacja o wniesieniu uwag przez mężów zaufania z wymienieniem konkretnych zarzutów<sup>\*\*\*\*</sup>)\*\*\*\*); jeżeli nie ma – wpisać odpowiednio "brak zarzutów" lub "brak mężów zaufania": ..................................................................................................................................... ...................................................................................................................................................... ......................................................................................................................................................
- 18.\*\*) Adnotacja o wniesieniu uwag przez członków Komisji z wymienieniem konkretnych zarzutów\*\*\*)\*\*\*\*); jeżeli nie ma – wpisać "brak zarzutów": ......................................................... ...................................................................................................................................................... ......................................................................................................................................................
- 19.\*\*) Inne uwagi\*\*\*); jeżeli nie ma wpisać "brak uwag": .................................................................. ...................................................................................................................................................... ......................................................................................................................................................

Przy sporządzeniu protokołu obecni byli członkowie Komisji:

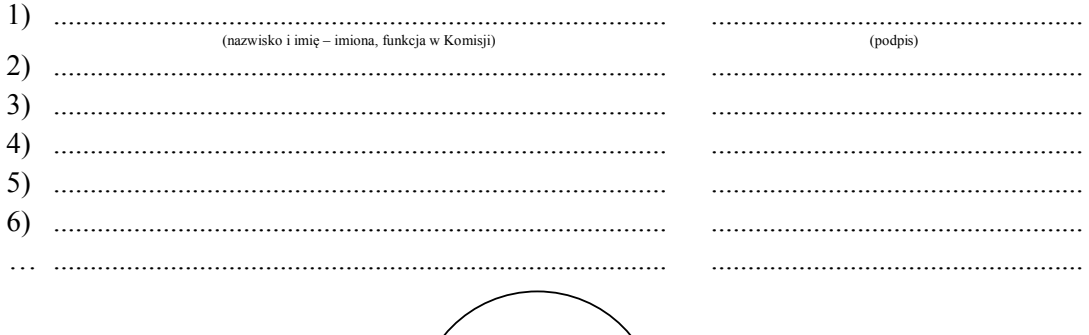

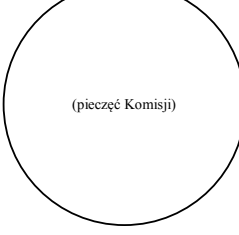

1

<sup>\*)</sup> Niepotrzebne pominąć przy sporządzaniu formularza protokołu.<br>
\*\*\*) W przypadku poddania pod referendum trzech lub więcej spraw numeracja punktu musi być odpowiednio zmieniona.

<sup>\*\*\*)</sup> Jeżeli treść dotycząca danego punktu protokołu nie mieści się na formularzu, należy dołączyć ją do protokołu, zaznaczając to w odpowiednim punkcie protokołu. \*\*\*\*) W razie zgłoszenia uwag przez mężów zaufania lub członków Komisji, stanowisko Komisji wobec zarzutów należy dołączyć do protokołu.

Załącznik nr 7 **Załącznik nr 7**

#### WZÓR *WZÓR***REFERENDUM GMINNE WZOR**

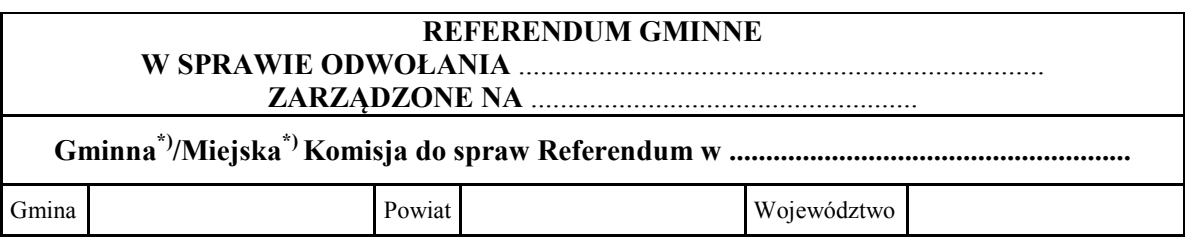

# PROTOKÓŁ USTALENIA WYNIKU REFERENDUM GMINNEGO

Wyniki głosowania i wynik referendum ustalono w dniu .................................... 20...... r. Głosowanie przeprowadzono w ............... obwodach głosowania.

Głosowanie przeprowadzono w ................ obwodach głosowania.

Na podstawie protokołów głosowania otrzymanych od wszystkich, tj. ... obwodowych komisji do spraw referendum, Komisja ustaliła następujące wyniki głosowania:

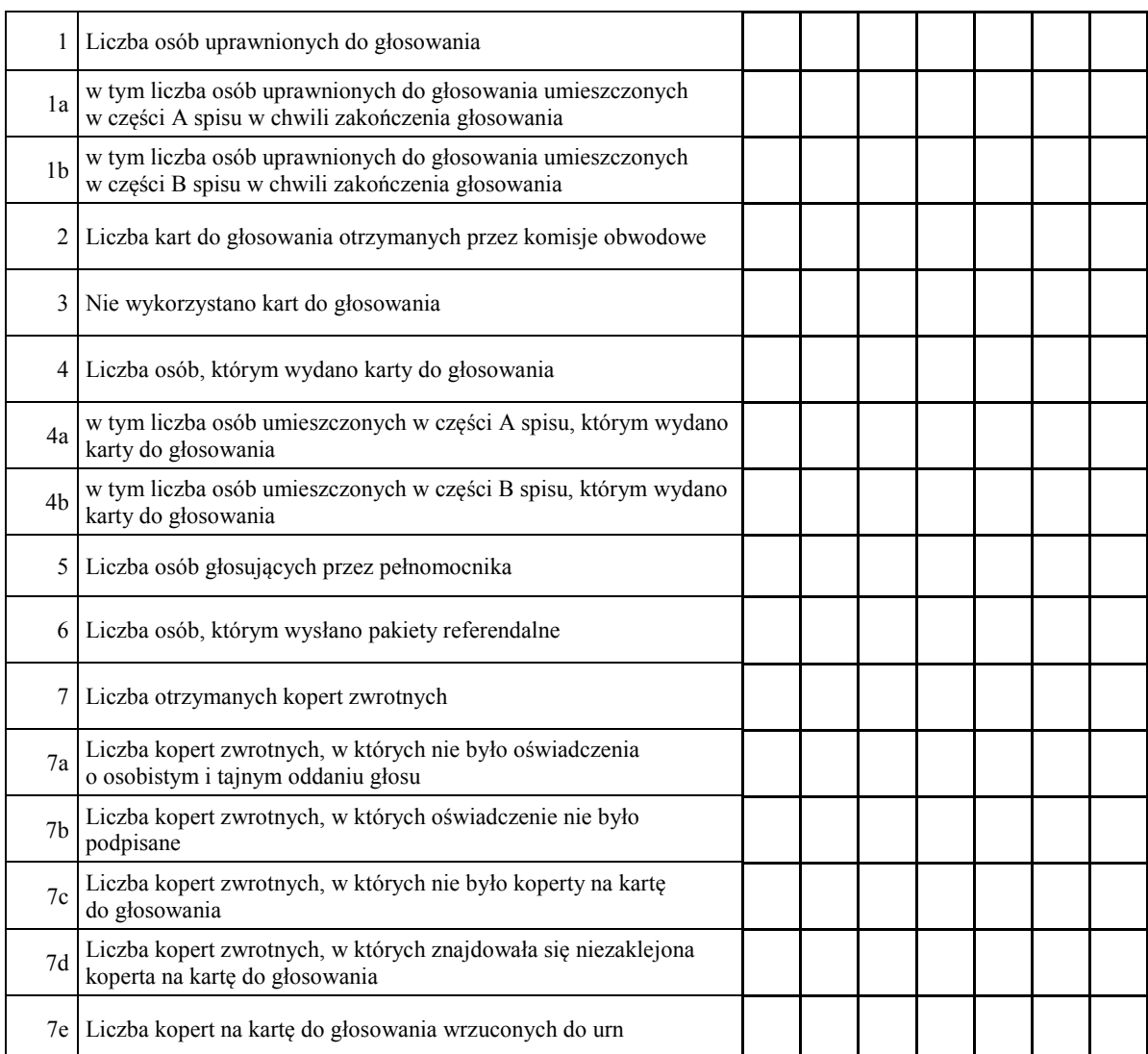

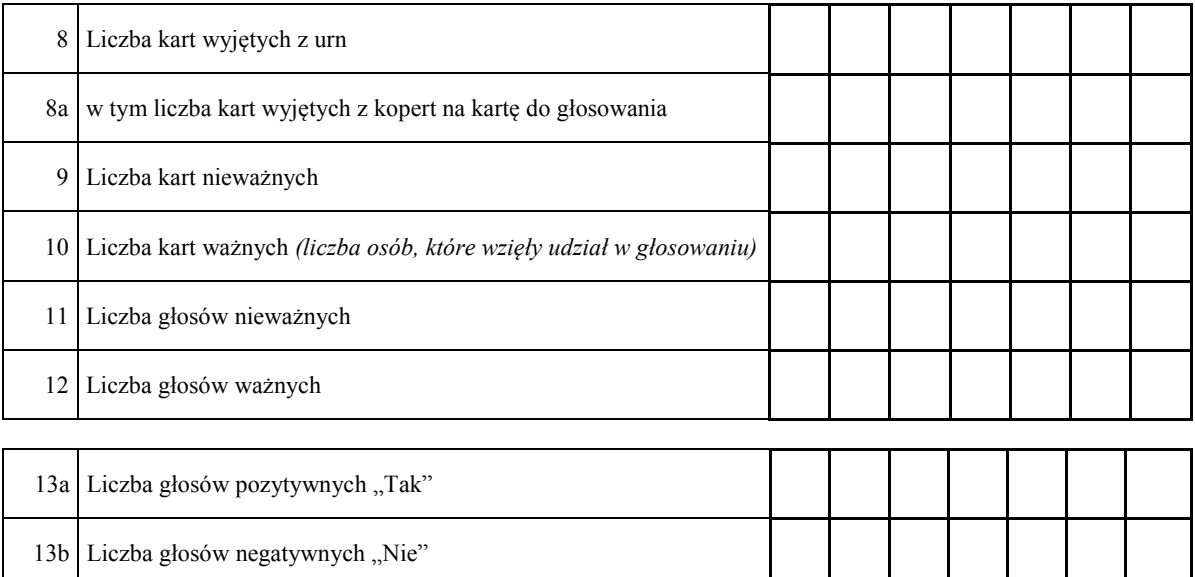

# 14. Komisja ustaliła, co następuje:

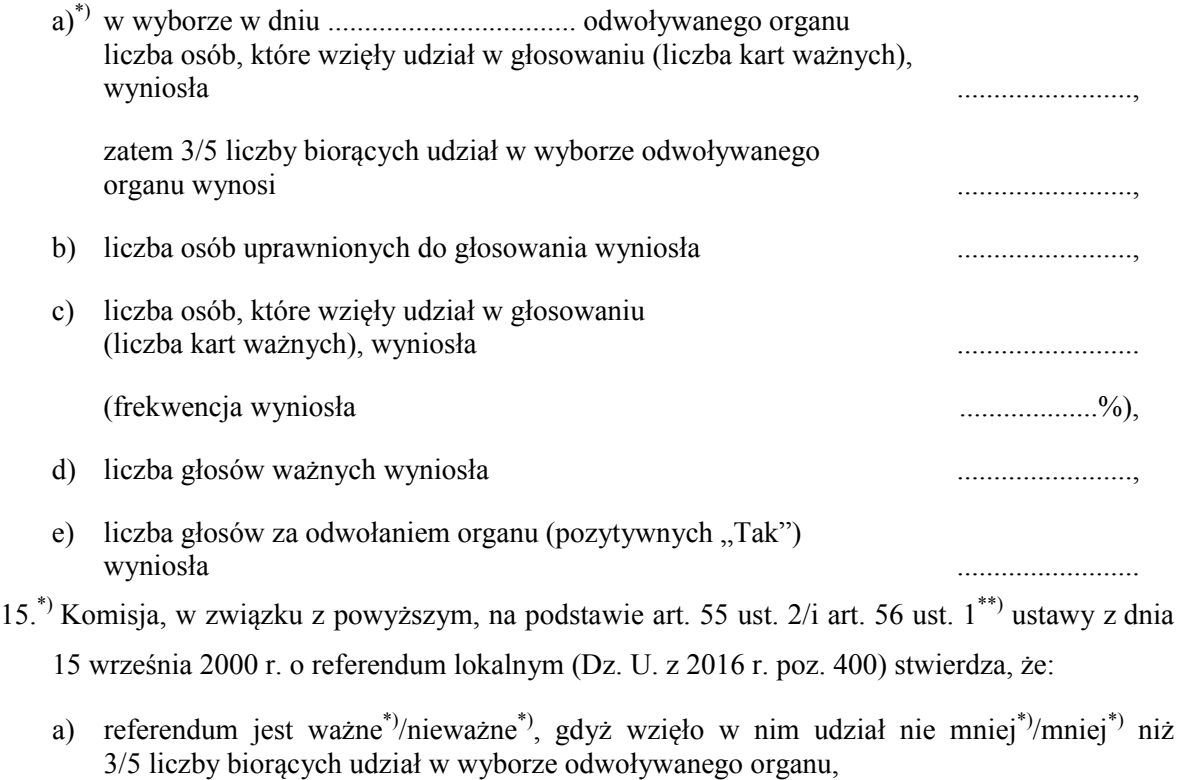

b) ….......……………………………… został/a odwołany/a\*)/nie został/a odwołany/a\*), (nazwa odwoływanego organu)

\*\*)gdyż za odwołaniem organu oddano więcej\*)/nie więcej\*) niż połowę ważnie oddanych głosów.

- 15.\*) \*\*\*) Komisja, w związku z powyższym, na podstawie art. 55 ust. 1/i art. 56 ust. 1\*\*) ustawy z dnia 15 września 2000 r. o referendum lokalnym (Dz. U. z 2016 r. poz. 400) stwierdza, że:
	- a) referendum jest ważne\*)/nieważne\*), gdyż wzięło w nim udział nie mniej\*)/mniej\*) niż 30% uprawnionych do głosowania,
	- b) ….......……………………………… został/a odwołany/a\*)/nie został/a odwołany/a\*), (nazwa odwoływanego organu)

\*\*)gdyż za odwołaniem organu oddano więcej\*)/nie więcej\*) niż połowę ważnie oddanych głosów.

16.\*\*\*\*) Adnotacja o wniesieniu uwag przez mężów zaufania z wymienieniem konkretnych zarzutów; jeżeli nie ma – wpisać odpowiednio "brak zarzutów" lub "brak mężów zaufania": \*\*\*\*\*) ........................................................................................................................ .................................................................................................................................................

.................................................................................................................................................

 $17 \cdot$ \*\*\*\*) \*\*\*\*) Adnotacja o wniesieniu uwag przez członków Komisji z wymienieniem konkretnych zarzutów; jeżeli nie ma – wpisać "brak zarzutów":\*\*\*\*\*) ........................................................ .................................................................................................................................................

.................................................................................................................................................

Przy sporządzeniu protokołu obecni byli członkowie Komisji:

1) .................................................................................... ................................................... (nazwisko i imię – imiona, funkcja w Komisji) (podpis) 2) .................................................................................... ................................................... 3) .................................................................................... ................................................... 4) .................................................................................... ................................................... 5) .................................................................................... ................................................... 6) .................................................................................... ................................................... … .................................................................................... ................................................... (pieczęć Komisji)

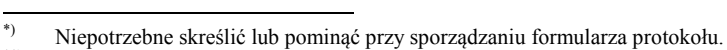

Skreślić lub pominąć, jeżeli referendum jest nieważne.

- \*\*\*\*) Jeżeli treść dotycząca danego punktu protokołu nie mieści się na formularzu, należy dołączyć ją do protokołu, zaznaczając to w odpowiednim punkcie protokołu.
- \*\*\*\*\*) W razie zgłoszenia uwag przez mężów zaufania lub członków Komisji, stanowisko Komisji wobec zarzutów należy dołączyć do protokołu.

Miejsce na symbol kontrolny systemu informatycznego albo jego kod kreskowy

<sup>\*\*\*)</sup> Ma zastosowanie wyłącznie w referendum w sprawie organu wykonawczego gminy wybranego przez radę.

Załącznik nr 8 **Załącznik nr 8**

WZÓR **REFERENDUM GMINNE** *WZÓR*

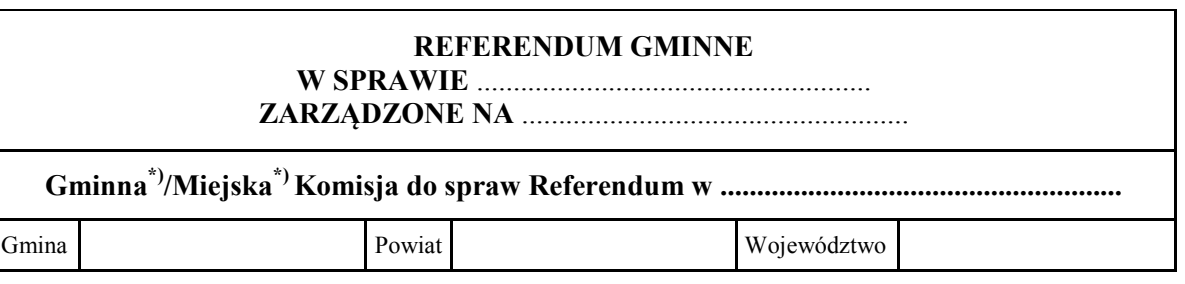

## PROTOKÓŁ USTALENIA WYNIKU REFERENDUM GMINNEGO

Wyniki głosowania i wynik referendum ustalono w dniu .................................... 20...... r. Głosowanie przeprowadzono w ............... obwodach głosowania.

Głosowanie przeprowadzono w ................ obwodach głosowania.

Na podstawie protokołów głosowania otrzymanych od wszystkich, tj. ... obwodowych komisji do spraw referendum, Komisja ustaliła następujące wyniki głosowania:

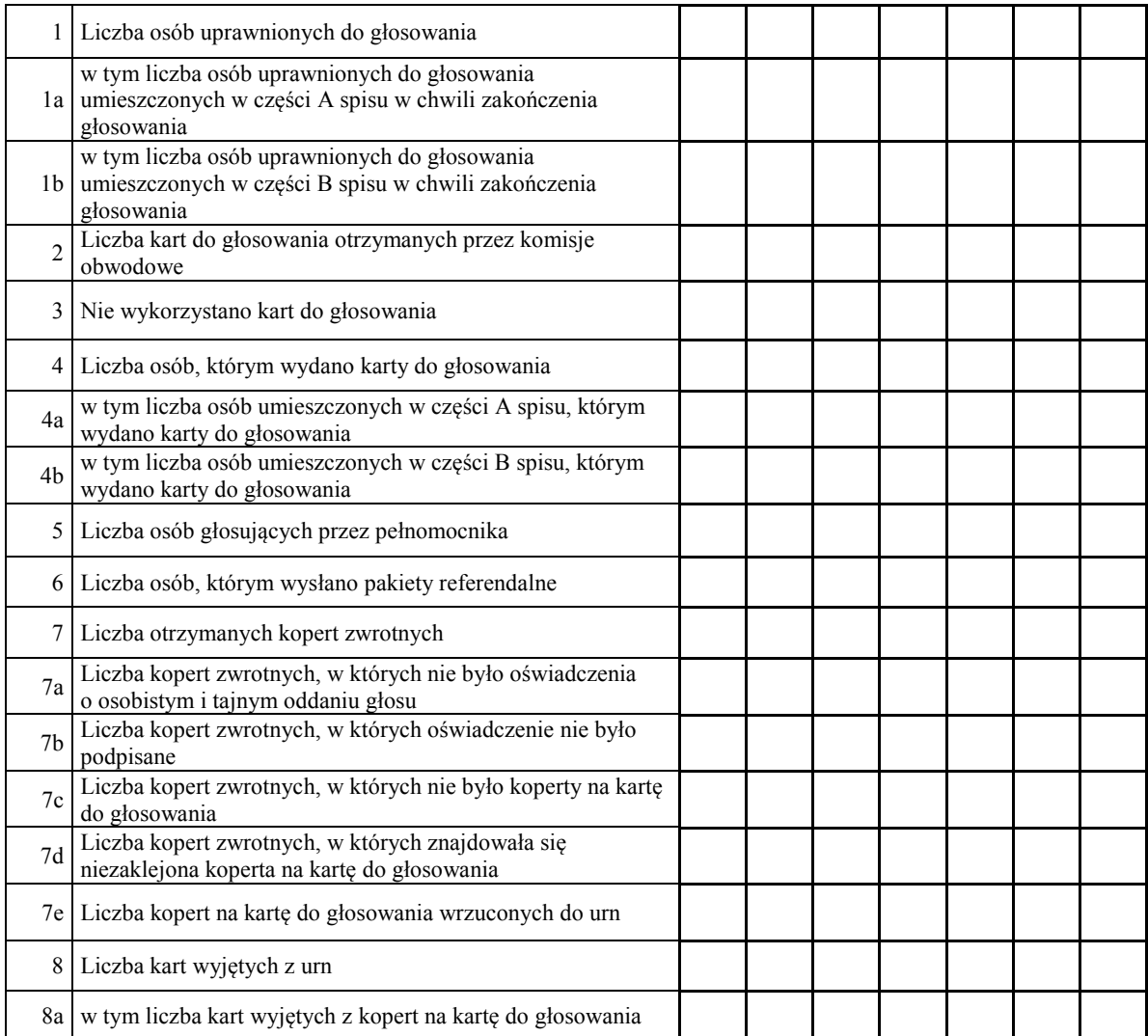

Monitor Polski  $-25 -$ 

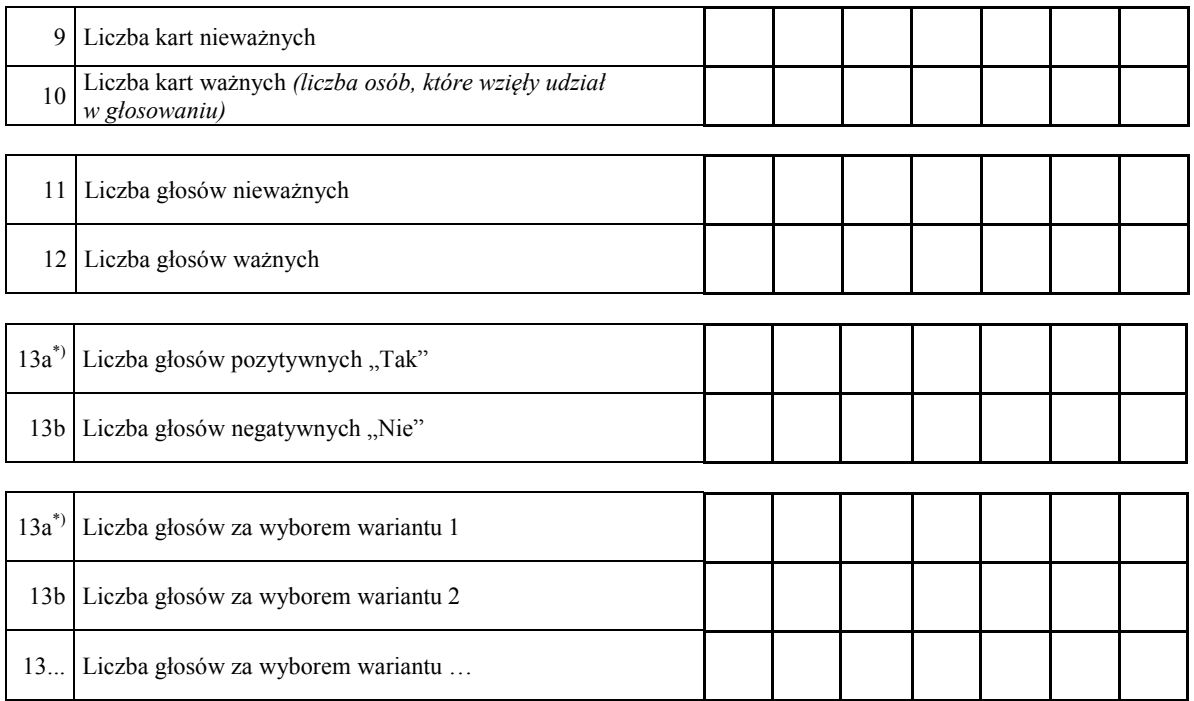

- 14. Komisja ustaliła, że w referendum wzięło udział ............................... osób. Uprawnionych do głosowania było ............................... osób, w referendum wzięło więc udział mniej\*)/nie mniej\*) niż 30% uprawnionych do głosowania; frekwencja wyniosła ..............%. Komisja, w związku z powyższym, na podstawie art. 55 ust. 1 ustawy z dnia 15 września 2000 r. o referendum lokalnym (Dz. U. z 2016 r. poz. 400) stwierdza, że referendum jest ważne\*)/nieważne\*).
- 15.\*\*) Komisja ustaliła, że większość\*)/nie mniej niż 2/3\*) ważnych głosów oddano za odpowiedzią pozytywną<sup>\*</sup>)/negatywną<sup>\*</sup>), wariantem 1<sup>\*</sup>)/wariantem 2<sup>\*</sup>)/wariantem ...<sup>\*</sup>). Komisja, w związku z powyższym, na podstawie art. 56 ust.  $1^{*}$ /art. 56 ust.  $2^{*}$ ) ustawy z dnia 15 września 2000 r. o referendum lokalnym stwierdza, że wynik referendum jest rozstrzygający\*)/nie jest rozstrzygający\*).
- 16.\*\*\*) Adnotacja o wniesieniu uwag przez mężów zaufania z wymienieniem konkretnych zarzutów; jeżeli nie ma – wpisać odpowiednio "brak zarzutów" lub "brak mężów zaufania": \*\*\*\*)........................................................................................................................... ................................................................................................................................................. ................................................................................................................................................. .................................................................................................................................................

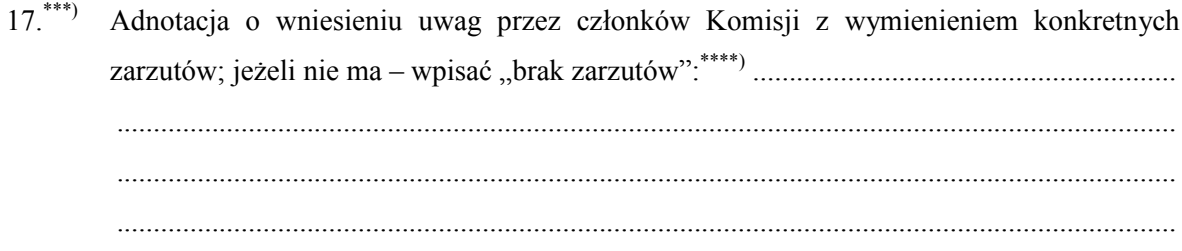

### Przy sporządzeniu protokołu obecni byli członkowie Komisji:

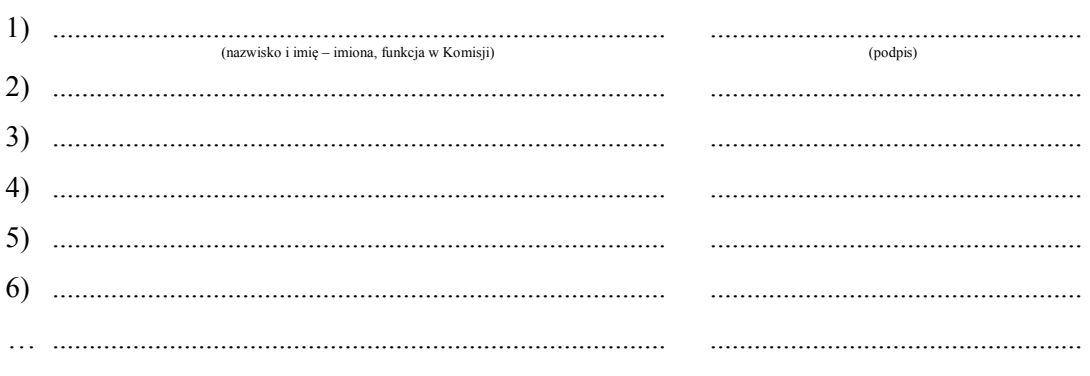

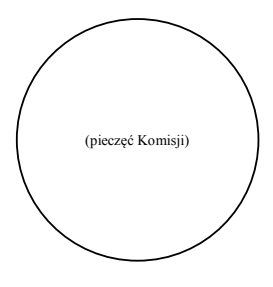

 $\ast$ Niepotrzebne skreślić lub pominąć przy sporządzaniu formularza protokołu.

 $***$ Skreślić lub pominąć, jeżeli referendum jest nieważne.  $***)$ 

Jeżeli treść nie mieści się na formularzu, należy dołączyć ją do protokołu, zaznaczając to w miejscu przeznaczonym na wpisanie adnotacji.  $***)$ 

W razie zgłoszenia uwag przez mężów zaufania lub członków Komisji, stanowisko Komisji wobec zarzutów należy dołączyć do protokołu.

Załącznik nr 9 **Załącznik nr 9**

WZÓR **REFERENDUM GMINNE** *WZÓR*

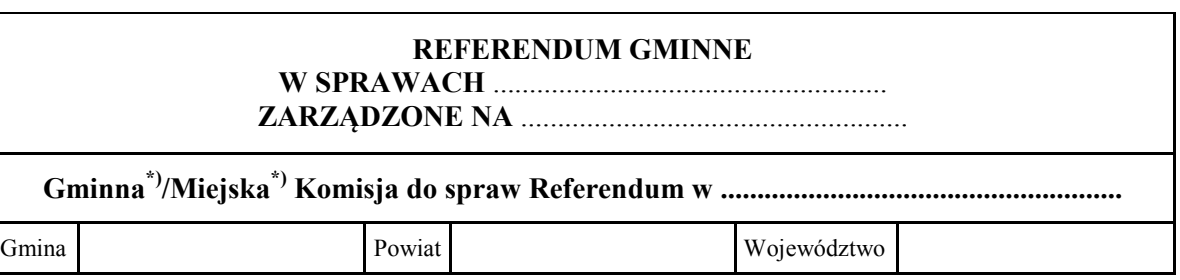

# PROTOKÓŁ USTALENIA WYNIKU REFERENDUM GMINNEGO

Wyniki głosowania i wynik referendum ustalono w dniu .................................... 20...... r. Głosowanie przeprowadzono w ............... obwodach głosowania.

Głosowanie przeprowadzono w ................ obwodach głosowania.

Na podstawie protokołów głosowania otrzymanych od wszystkich, tj. ... obwodowych komisji do spraw referendum, Komisja ustaliła następujące wyniki głosowania:

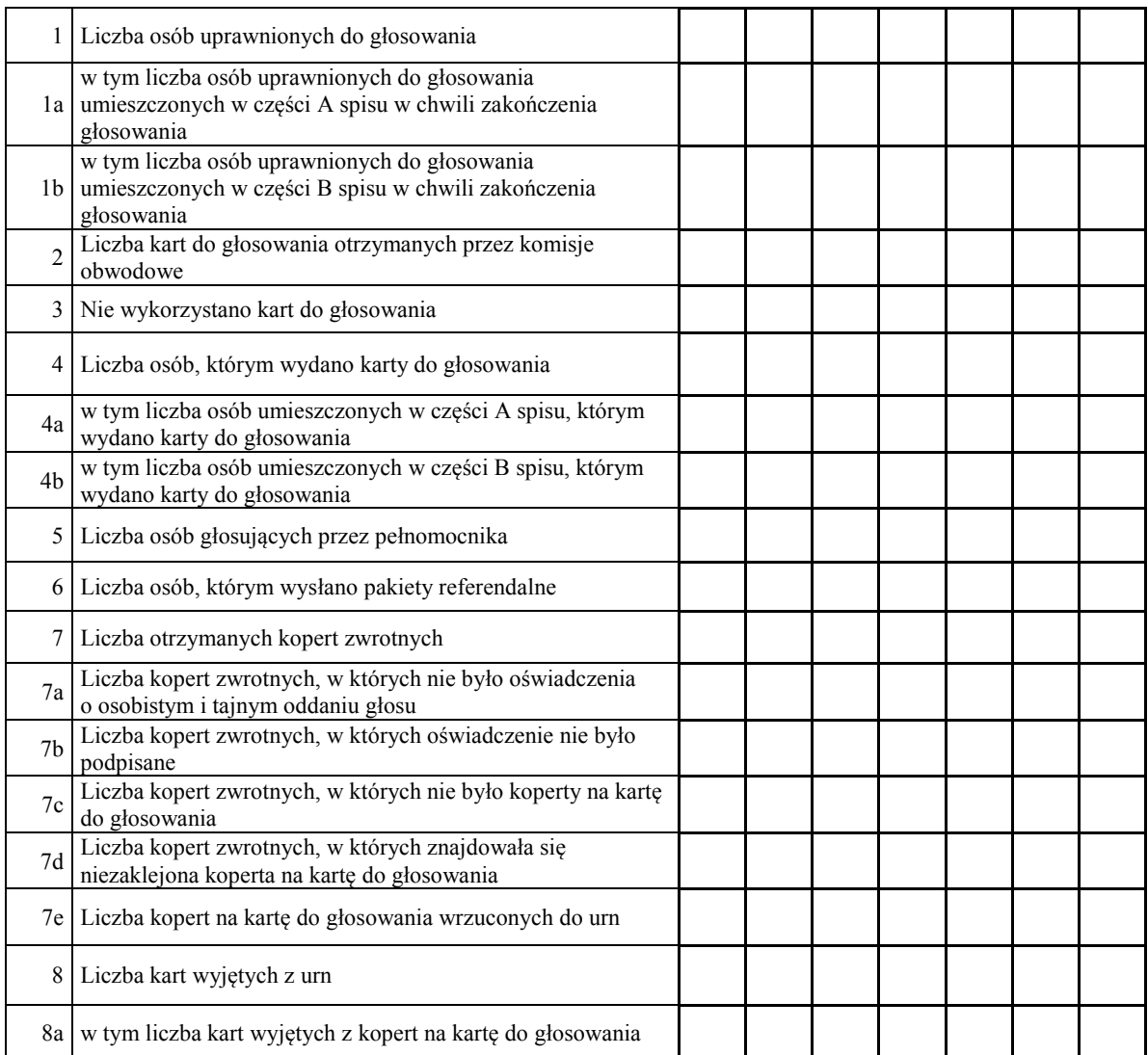

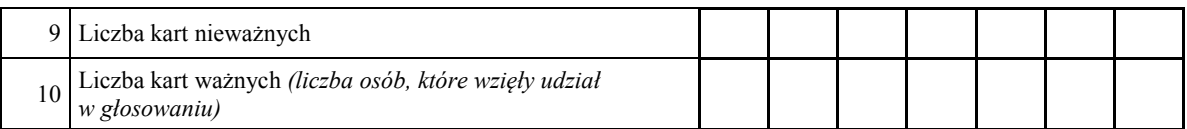

## **A. SPRAWA 1.**

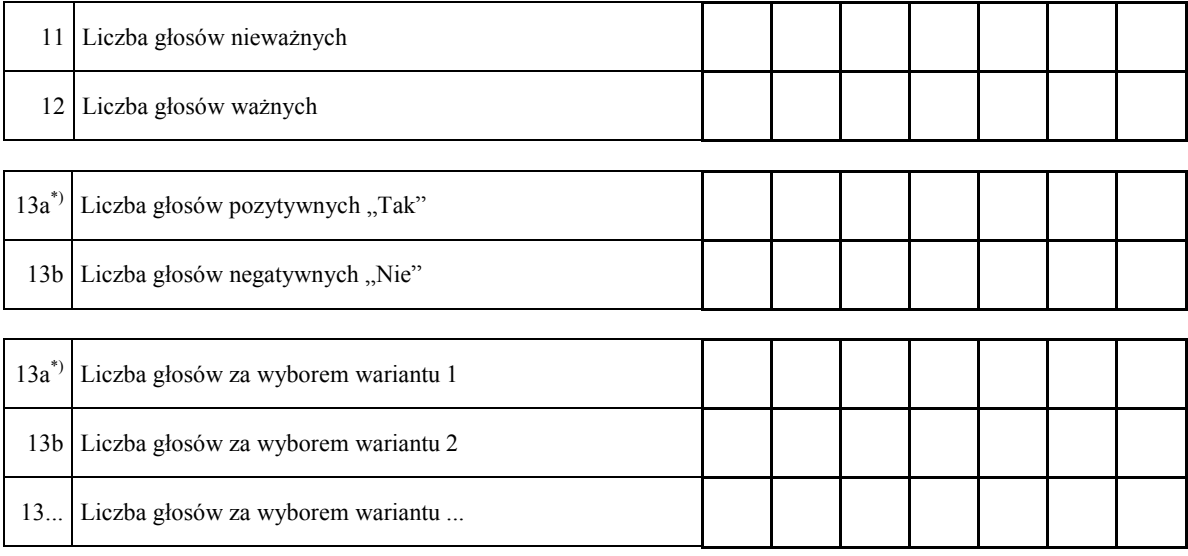

## **B. SPRAWA 2.**

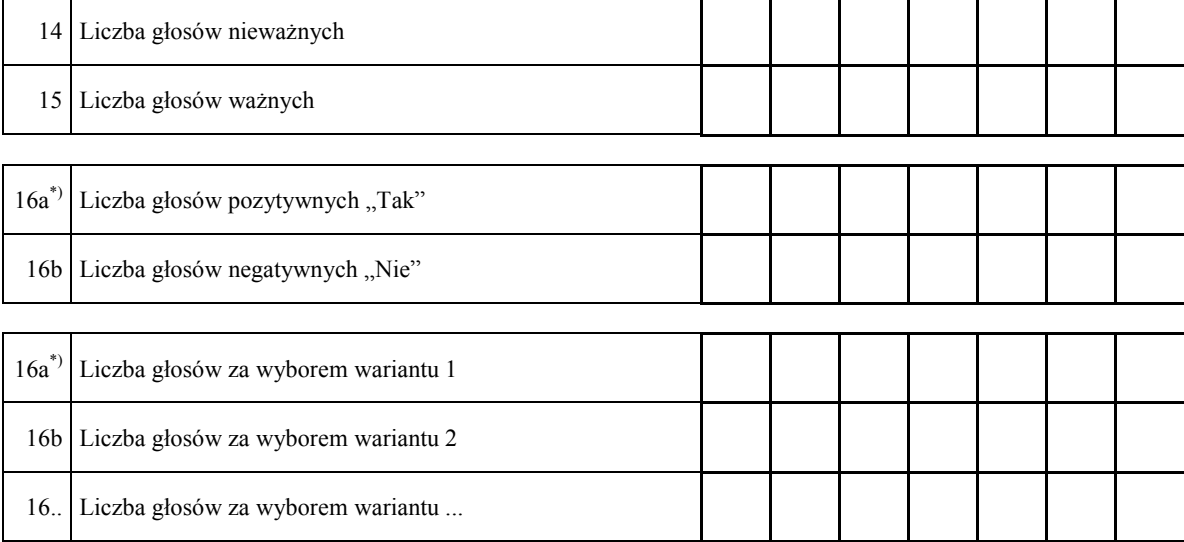

# **… . SPRAWA … .\*)**

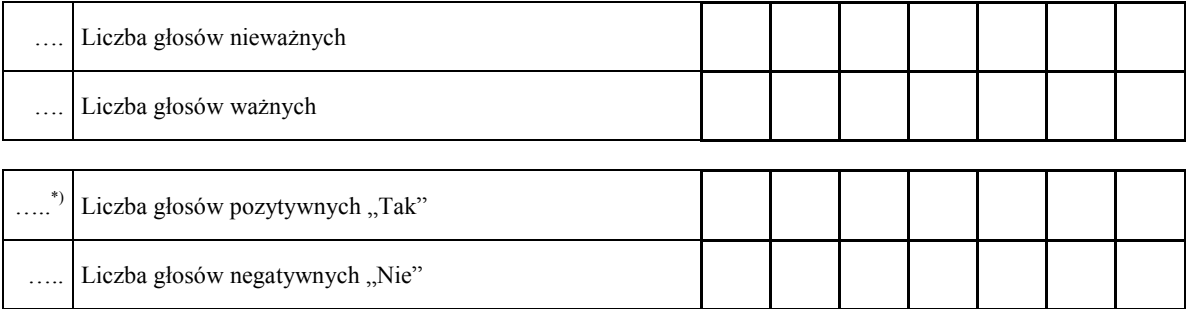

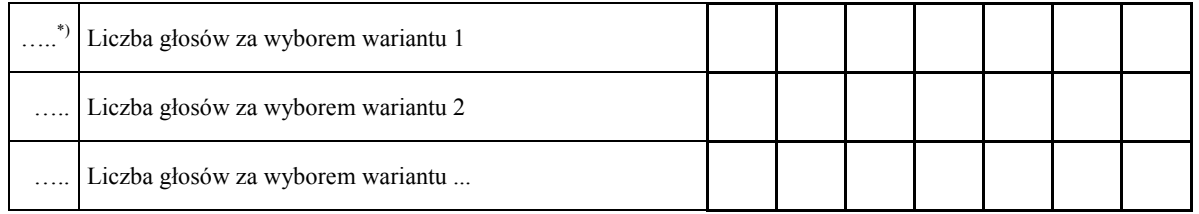

- ... . Komisja ustaliła, że w referendum wzięło udział ............................... osób. Uprawnionych do głosowania było ............................... osób, w referendum wzięło więc udział mniej\*)/nie mniej\*) niż 30% uprawnionych do głosowania; frekwencja wyniosła ..............%. Komisja, w związku z powyższym, na podstawie art. 55 ust. 1 ustawy z dnia 15 września 2000 r. o referendum lokalnym (Dz. U. z 2016 r. poz. 400) stwierdza, że referendum jest ważne\*)/nieważne\*).
- Komisia ustaliła, że w sprawie 1 większość<sup>\*</sup>/nie mniej niż  $2/3^*$  ważnych głosów oddano za odpowiedzią pozytywną\*)/negatywną\*), wariantem 1\*)/wariantem 2\*)/wariantem ...\*). Komisja, w związku z powyższym, na podstawie art. 56 ust. 1\*)/art. 56 ust. 2\*) ustawy z dnia 15 września 2000 r. o referendum lokalnym stwierdza, że wynik referendum jest w sprawie 1 rozstrzygający\*)/nie jest rozstrzygający\*).
- Komisja ustaliła, że w sprawie 2 większość<sup>\*</sup>/nie mniej niż  $2/3^*$  ważnych głosów oddano za odpowiedzią pozytywną\*)/negatywną\*), wariantem 1\*)/wariantem 2\*)/wariantem ...\*). Komisja, w związku z powyższym, na podstawie art. 56 ust. 1\*)/art. 56 ust. 2\*) ustawy z dnia 15 września 2000 r. o referendum lokalnym stwierdza, że wynik referendum jest w sprawie 2 rozstrzygający\*)/nie jest rozstrzygający\*).
- Komisja ustaliła, że w sprawie ... większość<sup>\*</sup>/nie mniej niż 2/3<sup>\*)</sup> ważnych głosów oddano za odpowiedzią pozytywną<sup>\*)</sup>/negatywną<sup>\*)</sup>, wariantem  $1^*$ /wariantem  $2^*$ /wariantem  $\ldots^*$ . Komisja, w związku z powyższym, na podstawie art. 56 ust. 1\*)/art. 56 ust. 2\*) ustawy z dnia 15 września 2000 r. o referendum lokalnym stwierdza, że wynik referendum jest w sprawie … rozstrzygający\*)/nie jest rozstrzygający\*).

... .\*\*\*) Adnotacja o wniesieniu uwag przez mężów zaufania z wymienieniem konkretnych zarzutów; jeżeli nie ma – wpisać odpowiednio "brak zarzutów" lub "brak mężów zaufania" \*\*\*\*): ......................................................................................................................... ... .\*\*\*) Adnotacja o wniesieniu uwag przez mężów zaufania z wymienieniem konkretnych ................................................................................................................................................. zarzutów; jeżeli nie ma – wpisać odpowiednio "brak zarzutów" lub "brak mężów

....\*\*\*) Adnotacja o wniesieniu uwag przez członków Komisji z wymienieniem konkretnych zarzutów; jeżeli nie ma – wpisać "brak zarzutów"\*\*\*\*): ......................................................... ................................................................................................................................................. ....\*\*\*) Adnotacja o wniesieniu uwag przez członków Komisji z wymienieniem konkretnych

Przy sporządzeniu protokołu obecni byli członkowie Komisji:

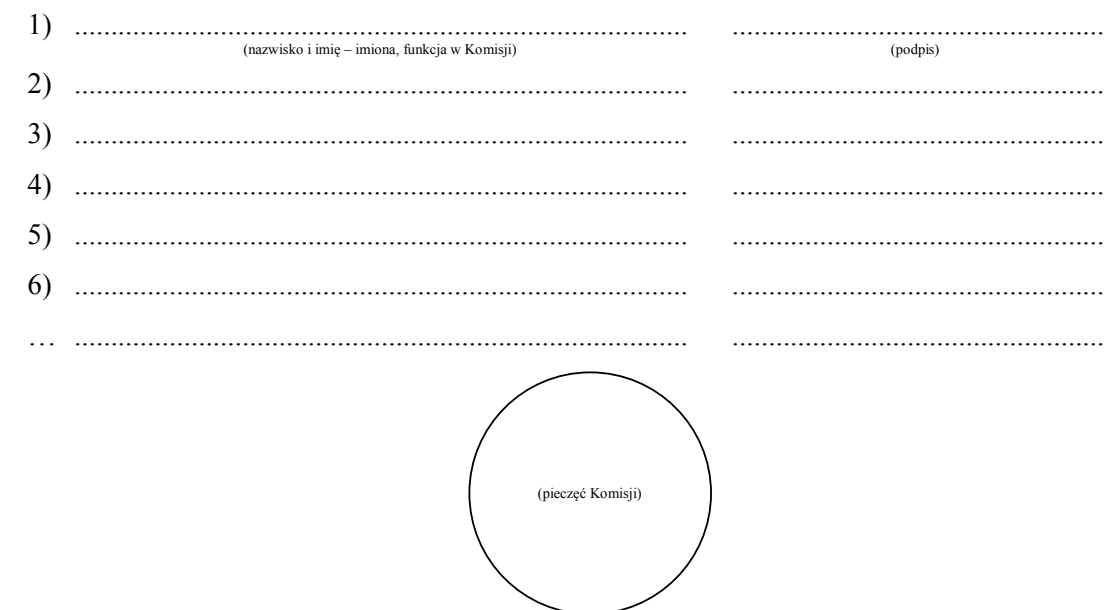

 $^*)$ \*) Niepotrzebne skreślić lub pominąć przy sporządzaniu formularza protokołu.

Skreślić lub pominąć, jeżeli referendum jest nieważne.

Jeżeli treść nie mieści się na formularzu, należy dołączyć ją do protokołu, zaznaczając to w miejscu przeznaczonym na wpisanie adnotacji.  $***)$  $\sum_{n=1}^{\infty}$  nym na wpisanie adnotacji.

<sup>\*\*\*\*)</sup> W razie zgłoszenia uwag przez mężów zaufania lub członków Komisji, stanowisko Komisji wobec zarzutów należy dołączyć do protokołu. \*\*\*\*) W razie zgłoszenia uwag przez mężów zaufania lub

Załącznik nr 10 **Załącznik nr 10**

WZÓR *WZÓR* $WZ$ ÓR **W SPRAWIE ODWOŁANIA** ......................................................

# **REFERENDUM POWIATOWE<sup>\*)</sup>/WOJEWÓDZKIE<sup>\*)</sup> W SPRAWIE ODWOŁANIA** ...................................................... **ZARZĄDZONE NA** ..................................................... **Powiatowa\*)/Wojewódzka\*) Komisja do spraw Referendum w .........................................**

**Powiatowa\*)/Wojewódzka\*) Komisja do spraw Referendum w ......................................... PROTOKÓŁ USTALENIA WYNIKU REFERENDUM** 

# **PROTOKÓŁ USTALENIA WYNIKU REFERENDUM** POWIATOWEGO<sup>\*)</sup>/WOJEWÓDZKIEGO<sup>\*)</sup>

Wyniki głosowania i wynik referendum ustalono w dniu .................................... 20...... r. Głosowanie przeprowadzono w ............... obwodach głosowania.

Głosowanie przeprowadzono w ................ obwodach głosowania.

Na podstawie protokołów głosowania otrzymanych od wszystkich, tj. ... obwodowych komisji do spraw referendum<sup>\*)</sup>, zbiorczych wyników głosowania na obszarze powiatu otrzymanych od wszystkich, tj. ... powiatowych komisji do spraw referendum<sup>\*)</sup>, Komisja ustaliła następujące wyniki głosowania: wyniki głosowania:

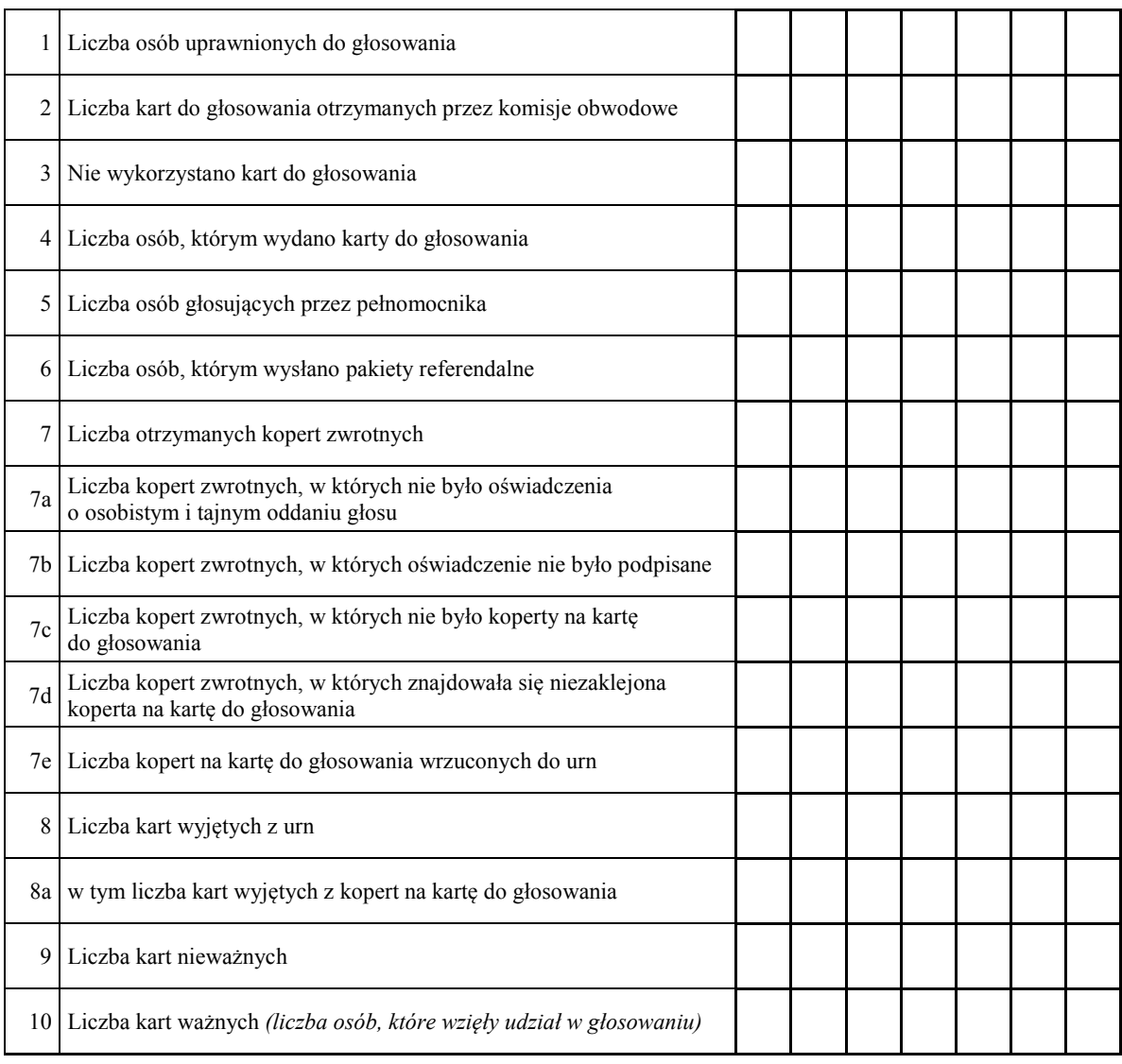

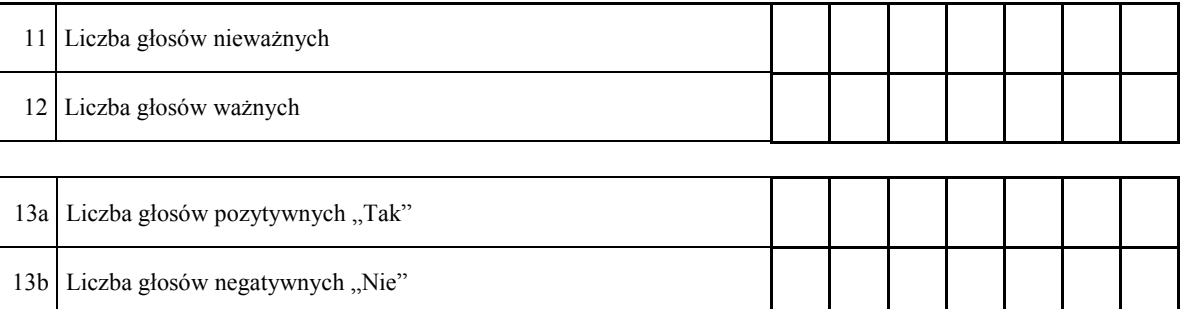

14. Komisja ustaliła, co następuje:

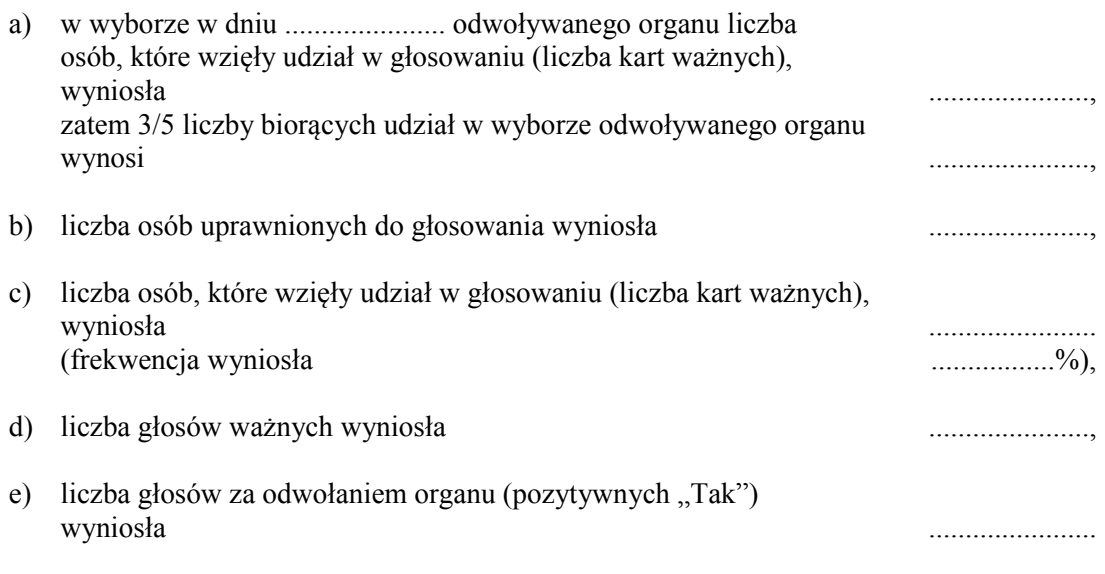

- 15. Komisja, w związku z powyższym, na podstawie art. 55 ust. 2/i art. 56 ust. 1\*\*) ustawy z dnia 15 września 2000 r. o referendum lokalnym (Dz. U. z 2016 r. poz. 400) stwierdza, że:
	- a) referendum jest ważne\*)/nieważne\*), gdyż wzięło w nim udział nie mniej\*)/mniej\*) niż 3/5 liczby biorących udział w wyborze odwoływanego organu,
	- b) ………………………………… został/a odwołany/a\*)/ nie został/a odwołany/a\*), (nazwa odwoływanego organu)

\*\*) gdyż za odwołaniem organu oddano więcej\*)/nie więcej\*) niż połowę ważnie oddanych głosów.

16.\*\*\*) Adnotacja o wniesieniu uwag przez mężów zaufania z wymienieniem konkretnych zarzutów; jeżeli nie ma – wpisać odpowiednio "brak zarzutów" lub "brak mężów zaufania": \*\*\*\*) .......................................................................................................................... ................................................................................................................................................. .................................................................................................................................................

17.\*\*\*) Adnotacja o wniesieniu uwag przez członków Komisji z wymienieniem konkretnych zarzutów; jeżeli nie ma – wpisać "brak zarzutów":\*\*\*\*) ......................................................... ................................................................................................................................................. 17.\*\*\*) Adnotacja o wniesieniu uwag przez członków Komisji z wymienieniem konkretnych

Przy sporządzeniu protokołu obecni byli członkowie Komisji: ządzeniu protokolu obecni byli eziolikowie Kolilisji.

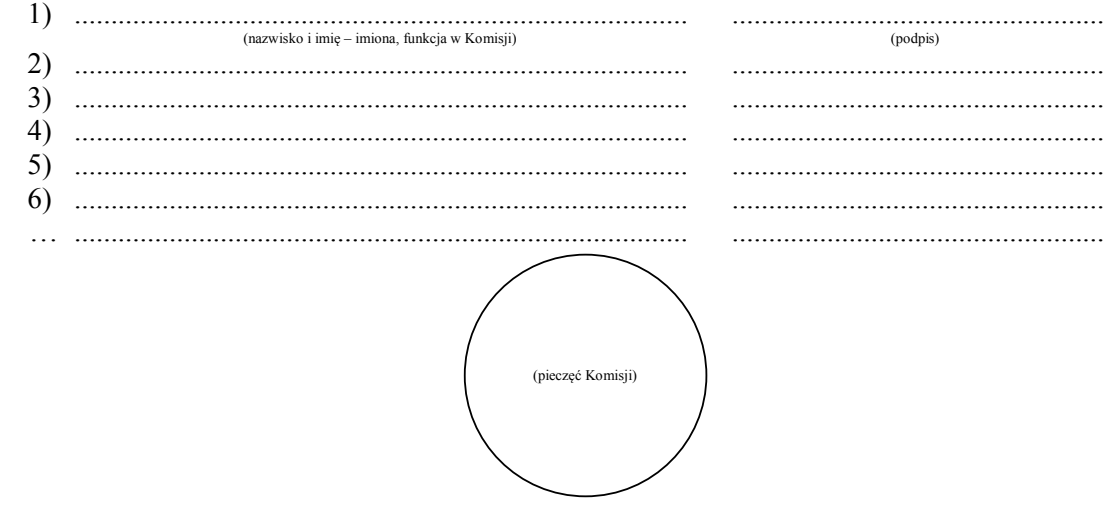

- 
- \*\*\*) Jeżeli treść nie mieści się na formularzu, należy dołączyć ją do protokołu, zaznaczając to w miejscu przeznaczonym na wpisanie adnotacji.  $\begin{array}{c} \bullet\bullet\bullet\circ\\ \bullet\bullet\bullet\circ\bullet\end{array}$
- \*\*\*\*) W razie zgłoszenia uwag przez mężów zaufania lub członków Komisji, stanowisko Komisji wobec zarzutów należy dołączyć do protokołu.

 $\overset{\ast}{\phantom{a}}$ Niepotrzebne skreślić lub pominąć przy sporządzaniu formularza protokołu. Skreślić lub pominąć, jeżeli referendum jest nieważne.

Załącznik nr 11 **Załącznik nr 11**

WZÓR *WZÓR* $WZOR$ 

#### **REFERENDUM POWIATOWE\*)/WOJEWÓDZKIE\*) W SPRAWIE** ...................................................... **ZARZĄDZONE NA** ..................................................... **Powiatowa\*)/Wojewódzka\*) Komisja do spraw Referendum w ......................................... W SPRAWIE** ...................................................... <u>ZEFERENDUM POWIATOWE '/WOJEWODZKIE</u>

**Powiatowa\*)/Wojewódzka\*) Komisja do spraw Referendum w ......................................... PROTOKÓŁ USTALENIA WYNIKU REFERENDUM** 

# **PROTOKÓŁ USTALENIA WYNIKU REFERENDUM POWIATOWEGO\*)/WOJEWÓDZKIEGO\*)**

Wyniki głosowania i wynik referendum ustalono w dniu .................................... 20...... r. Głosowanie przeprowadzono w ............... obwodach głosowania.

Głosowanie przeprowadzono w ................ obwodach głosowania.

Na podstawie protokołów głosowania otrzymanych od wszystkich, tj. ... obwodowych komisji do spraw referendum<sup>\*)</sup>, zbiorczych wyników głosowania na obszarze powiatu otrzymanych od wszystkich, tj. ... powiatowych komisji do spraw referendum<sup>\*)</sup>, Komisja ustaliła następujące wyniki głosowania:  $1000$  minim.

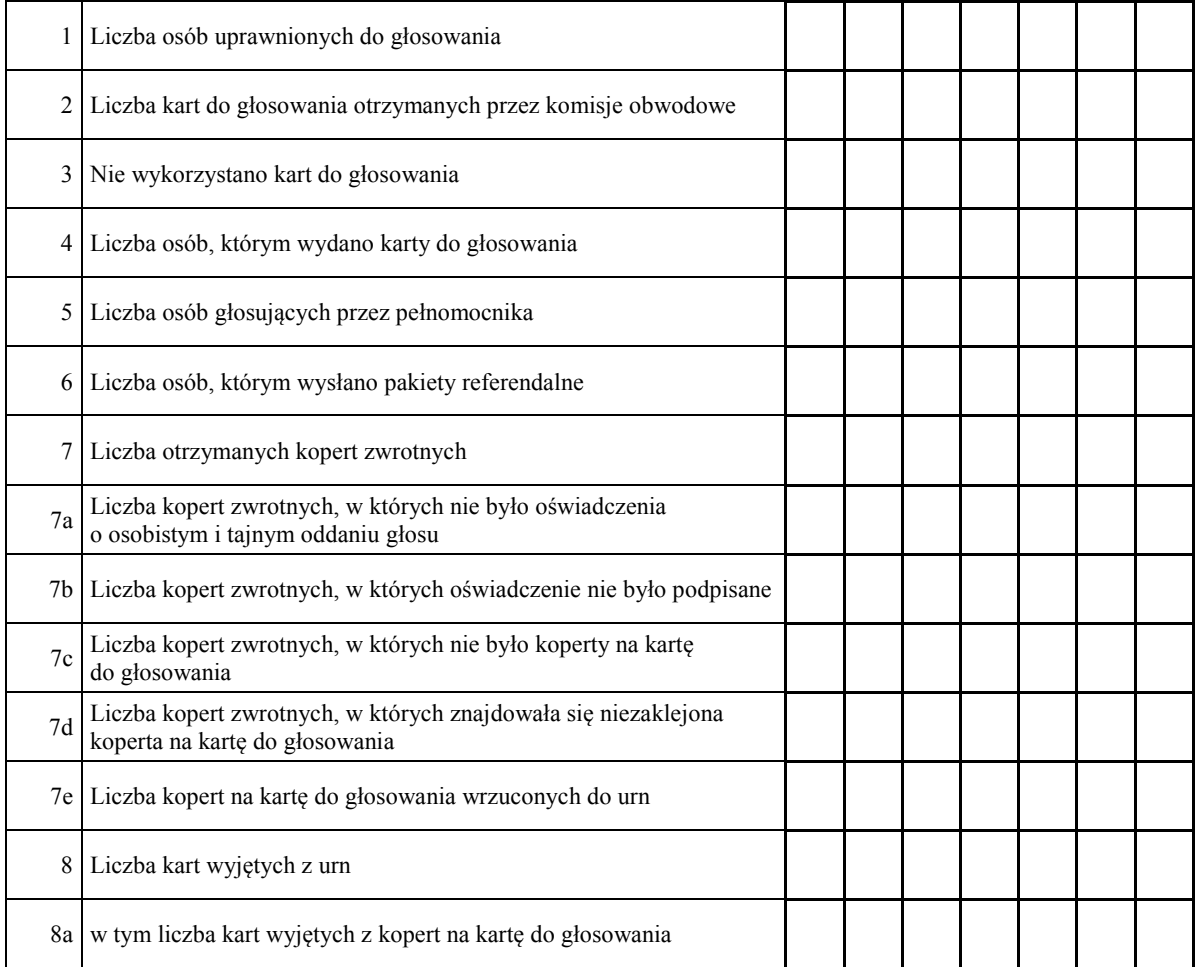

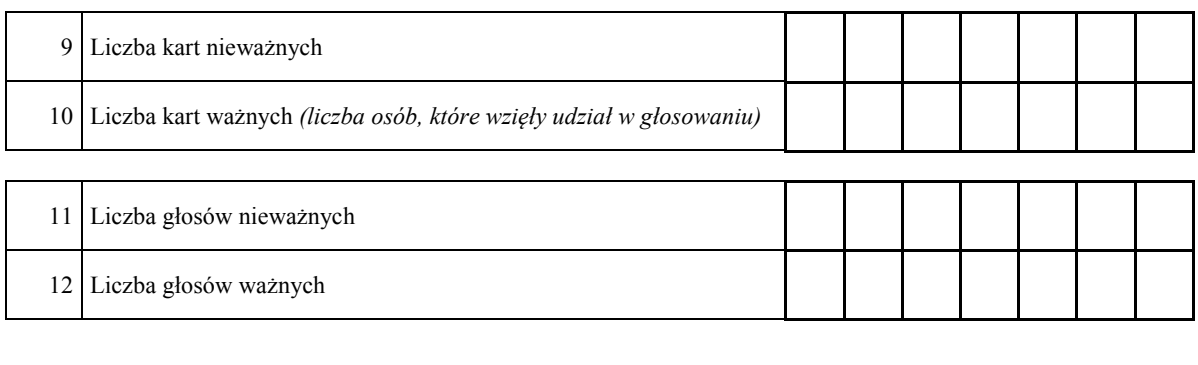

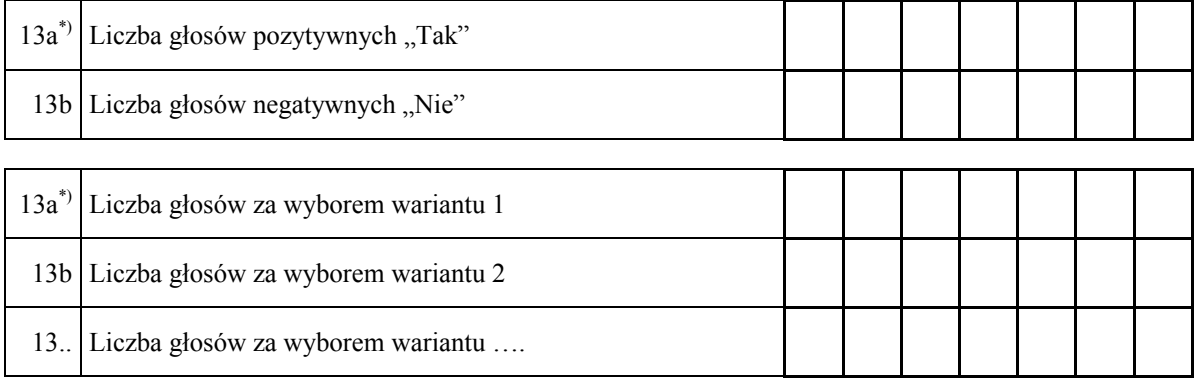

- 14. Komisja ustaliła, że w referendum wzięło udział ............................... osób. Uprawnionych do głosowania było ............................... osób, w referendum wzięło więc udział mniej\*)/nie mniej\*) niż 30% uprawnionych do głosowania; frekwencja wyniosła ..............%. Komisja, w związku z powyższym, na podstawie art. 55 ust. 1 ustawy z dnia 15 września 2000 r. o referendum lokalnym (Dz. U. z 2016 r. poz. 400) stwierdza, że referendum jest ważne\*)/nieważne\*).
- 15.\*\*) Komisja ustaliła, że większość ważnych głosów oddano za odpowiedzią pozytywną\*)/negatywną\*), wariantem 1\*)/wariantem 2\*)/wariantem ...\*). Komisja, w związku z powyższym, na podstawie art. 56 ust. 1 ustawy z dnia 15 września 2000 r. o referendum lokalnym stwierdza, że wynik referendum jest rozstrzygający\*)/nie jest rozstrzygający\*).
- 16.\*\*\*) Adnotacja o wniesieniu uwag przez mężów zaufania z wymienieniem konkretnych zarzutów; jeżeli nie ma – wpisać odpowiednio "brak zarzutów" lub "brak mężów zaufania"\*\*\*\*): .......................................................................................................................... ................................................................................................................................................. .................................................................................................................................................

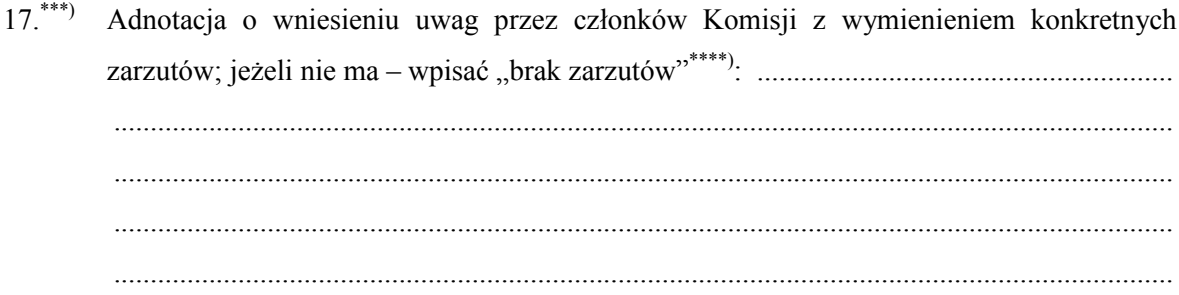

Przy sporządzeniu protokołu obecni byli członkowie Komisji:

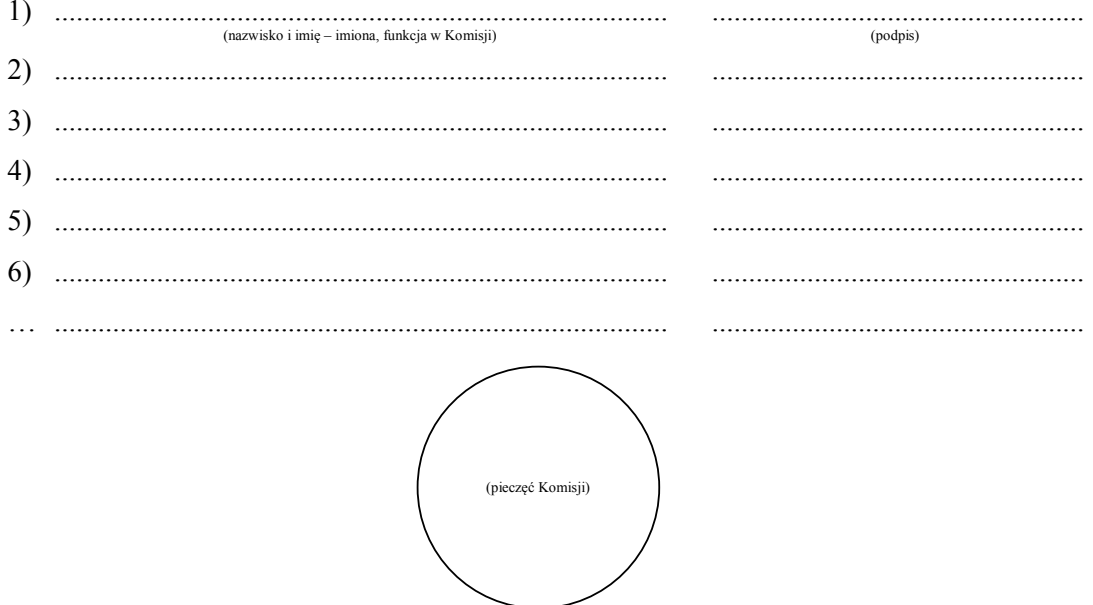

 $^*)$ Niepotrzebne skreślić lub pominąć przy sporządzaniu formularza protokołu.  $***$ 

Skreślić lub pominąć, jezeli referendum jest nieważne.  $***)$ 

Jeżeli treść nie mieści się na formularzu, należy dołączyć ją do protokołu, zaznaczając to w miejscu przeznaczonym na wpisanie adnotacji.  $***)$ 

W razie zgłoszenia uwag przez mężów zaufania lub członków Komisji, stanowisko Komisji wobec zarzutów należy dołączyć do protokołu.

Załącznik nr 12 **Załącznik nr 12**

WZÓR *WZÓR* $WZOR$ 

#### **REFERENDUM POWIATOWE\*)/WOJEWÓDZKIE\*) W SPRAWACH** ...................................................... **ZARZĄDZONE NA** ..................................................... **Powiatowa\*)/Wojewódzka\*) Komisja do spraw Referendum w ........................................ W SPRAWACH 2002** <u>ZEFERENDUM POWIATOWE '/WOJEWODZKIE</u>

**Powiatowa\*)/Wojewódzka\*) Komisja do spraw Referendum w ........................................** 

# **PROTOKÓŁ USTALENIA WYNIKU REFERENDUM POWIATOWEGO\*)/WOJEWÓDZKIEGO\*)**

Wyniki głosowania i wynik referendum ustalono w dniu .................................... 20...... r. Głosowanie przeprowadzono w ............... obwodach głosowania.

Głosowanie przeprowadzono w ................ obwodach głosowania.

Na podstawie protokołów głosowania otrzymanych od wszystkich, tj. ... obwodowych komisji do spraw referendum<sup>\*)</sup>, zbiorczych wyników głosowania na obszarze powiatu otrzymanych od wszystkich, tj. ... powiatowych komisji do spraw referendum<sup>\*)</sup>, Komisja ustaliła następujące wyniki głosowania:

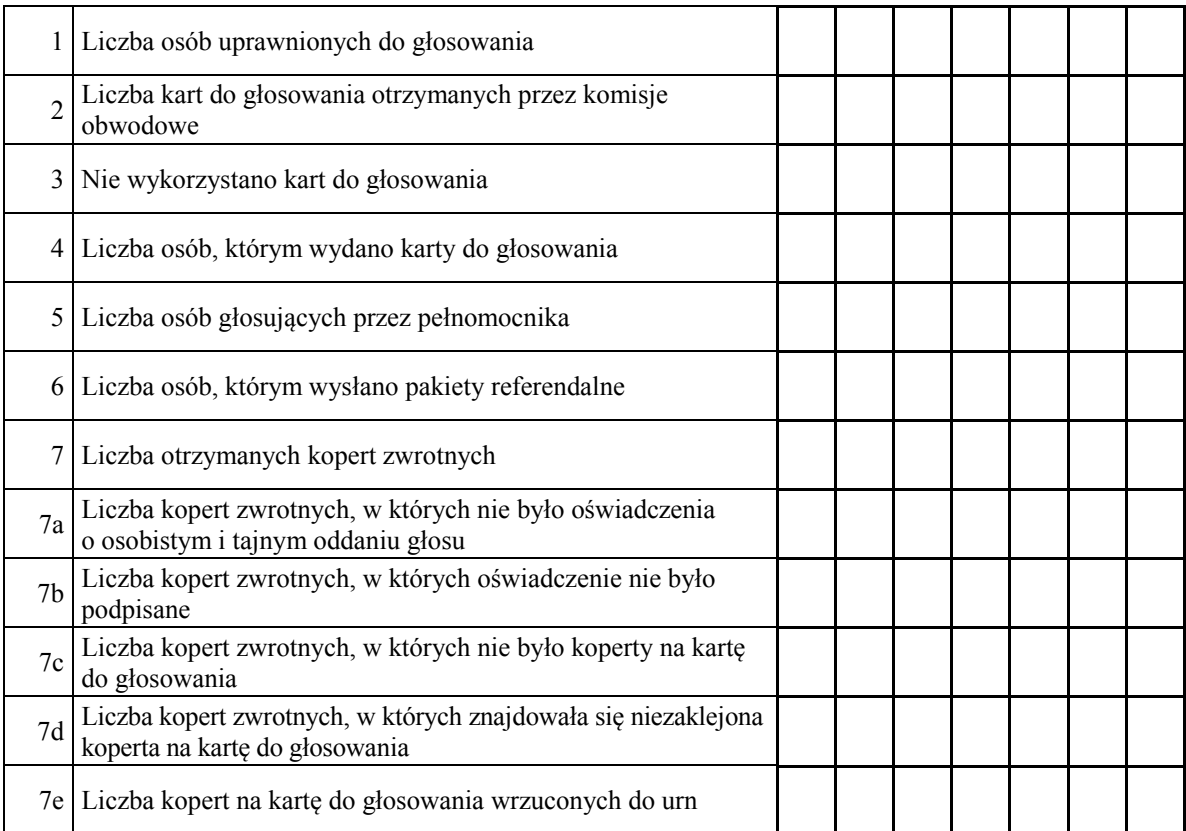

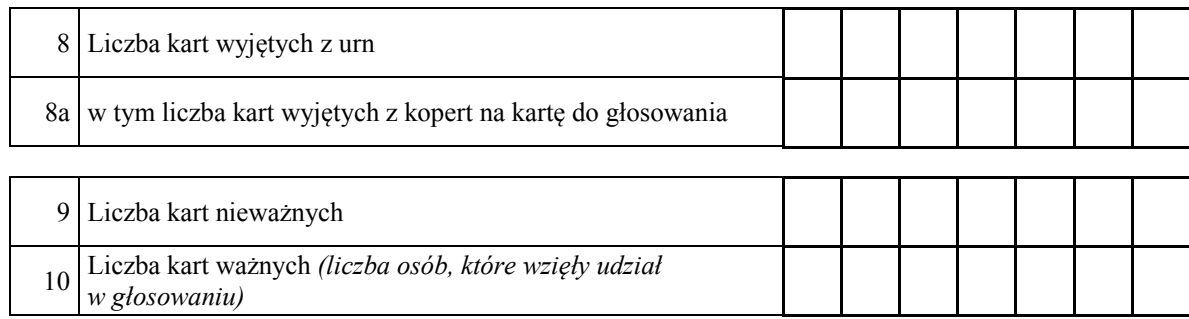

# **A. SPRAWA 1.**

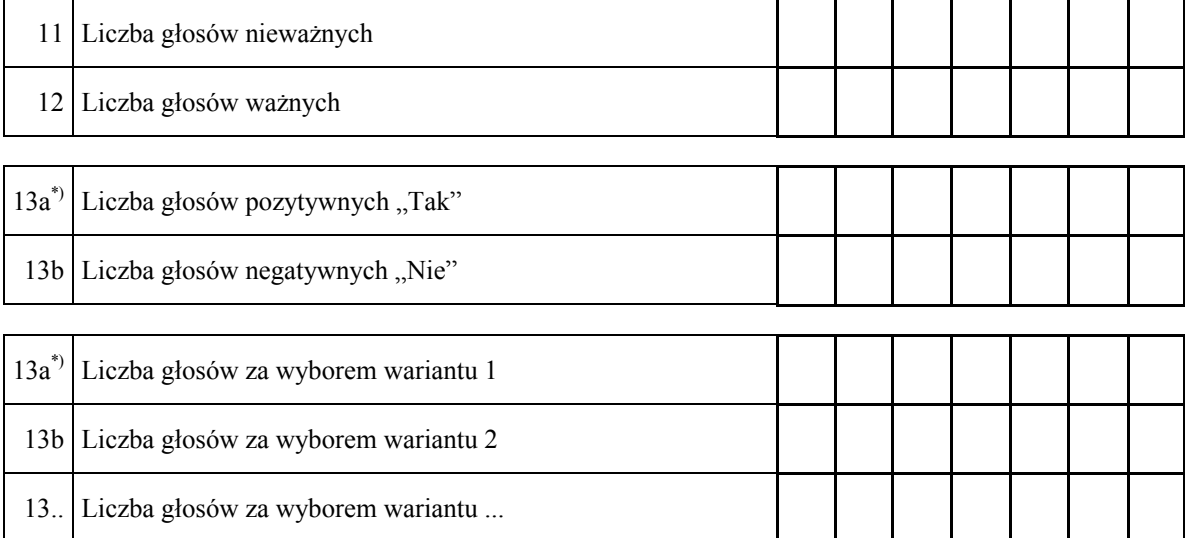

#### **B. SPRAWA 2.**

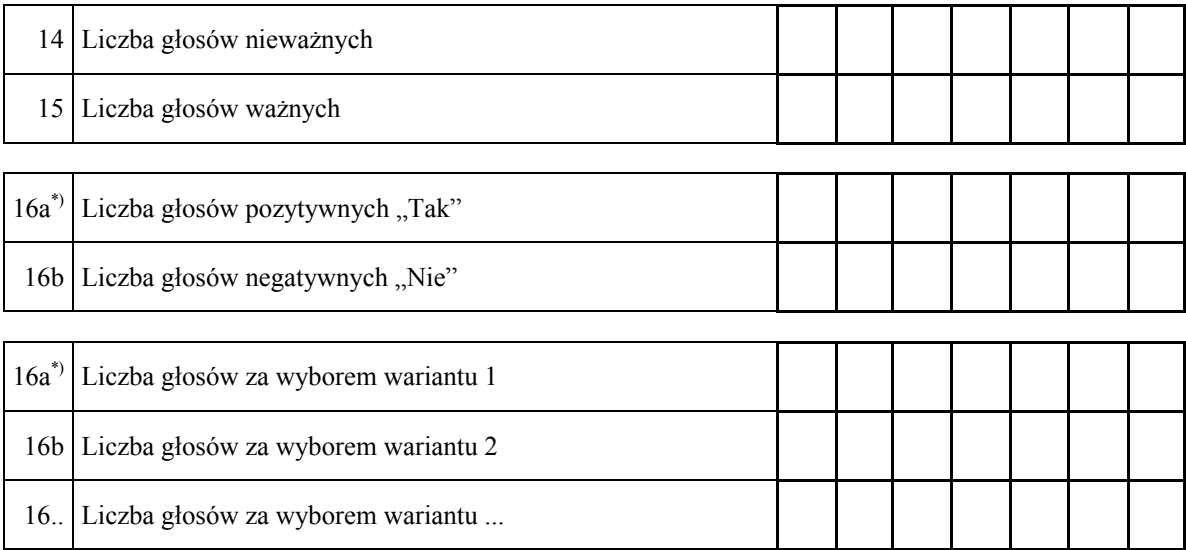

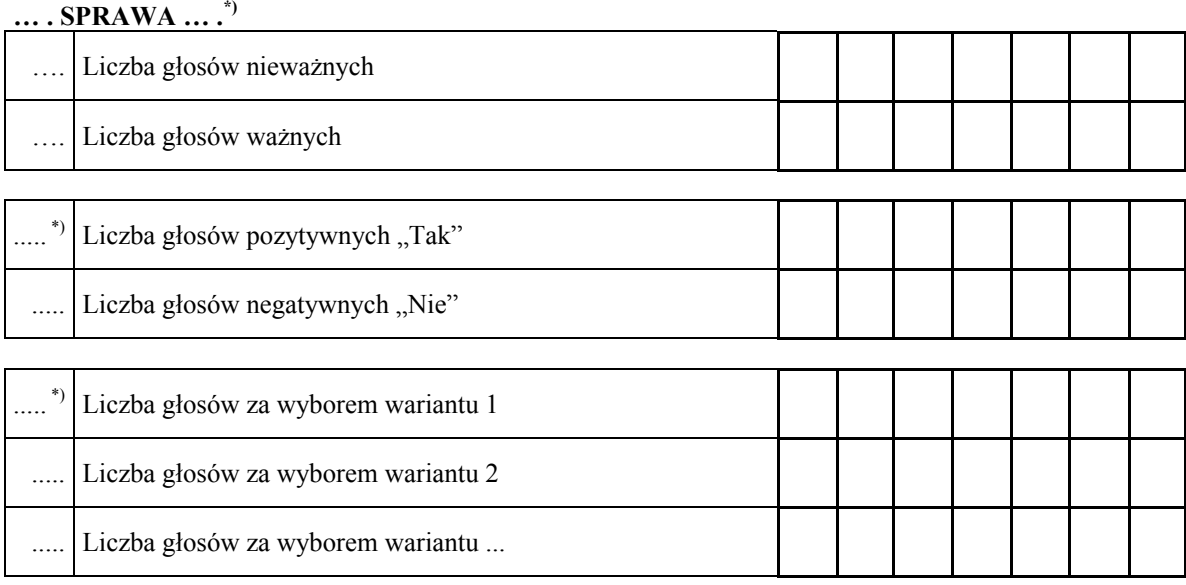

- ... . Komisja ustaliła, że w referendum wzięło udział ............................... osób. Uprawnionych do głosowania było ............................... osób, w referendum wzięło więc udział mniej\*)/nie mniej\*) niż 30% uprawnionych do głosowania; frekwencja wyniosła ..............%. Komisja, w związku z powyższym, na podstawie art. 55 ust. 1 ustawy z dnia 15 września 2000 r. o referendum lokalnym (Dz. U. z 2016 r. poz. 400) stwierdza, że referendum jest ważne\*)/nieważne\*).
- ... .\*\*) Komisja ustaliła, że w sprawie 1 większość ważnych głosów oddano za odpowiedzią pozytywną\*)/negatywną\*), wariantem 1\*)/wariantem 2\*)/wariantem ...\*). Komisja, w związku z powyższym, na podstawie art. 56 ust. 1 ustawy z dnia 15 września 2000 r. o referendum lokalnym stwierdza, że wynik referendum jest w sprawie 1 rozstrzygający\*)/nie jest rozstrzygający\*).
- Komisja ustaliła, że w sprawie 2 większość ważnych głosów oddano za odpowiedzia pozytywną\*)/negatywną\*), wariantem 1\*)/wariantem 2\*)/wariantem ...\*). Komisja, w związku z powyższym, na podstawie art. 56 ust. 1 ustawy z dnia 15 września 2000 r. o referendum lokalnym stwierdza, że wynik referendum jest w sprawie 2 rozstrzygający\*)/nie jest rozstrzygający\*).

- ... .\*\*) Komisja ustaliła, że w sprawie … większość ważnych głosów oddano za odpowiedzią pozytywną<sup>\*)</sup>/negatywną<sup>\*)</sup>, wariantem  $1^{*}$ /wariantem  $2^{*}$ /wariantem ...<sup>\*</sup>). Komisja, w związku z powyższym, na podstawie art. 56 ust. 1 ustawy z dnia 15 września 2000 r. o referendum lokalnym stwierdza, że wynik referendum jest w sprawie ... rozstrzygający<sup>\*)</sup>/nie jest rozstrzygający<sup>\*)</sup>. Adnotacja o wniesieniu uwag przez mężów zaufania z wymienieniem konkretnych zarzutów; jeżeli nie ma – wpisać odpowiednio "brak zarzutów" lub "brak mężów zaufania"\*\*\*\*): .......................................................................................................................... zarzutów; jeżeli nie ma – wpisać odpowiednio "brak zarzutów" lub "brak mężów ................................................................................................................................................. zaufania"\*\*\*\*): ..........................................................................................................................
- ....\*\*\*) Adnotacja o wniesieniu uwag przez członków Komisji z wymienieniem konkretnych zarzutów; jeżeli nie ma – wpisać "brak zarzutów"\*\*\*\*): ......................................................... ....\*\*\*) Adnotacja o wniesieniu uwag przez członków Komisji z wymienieniem konkretnych ................................................................................................................................................. zarzutów; jeżeli nie ma – wpisać "brak zarzutów"\*\*\*\*): .........................................................

Przy sporządzeniu protokołu obecni byli członkowie Komisji:

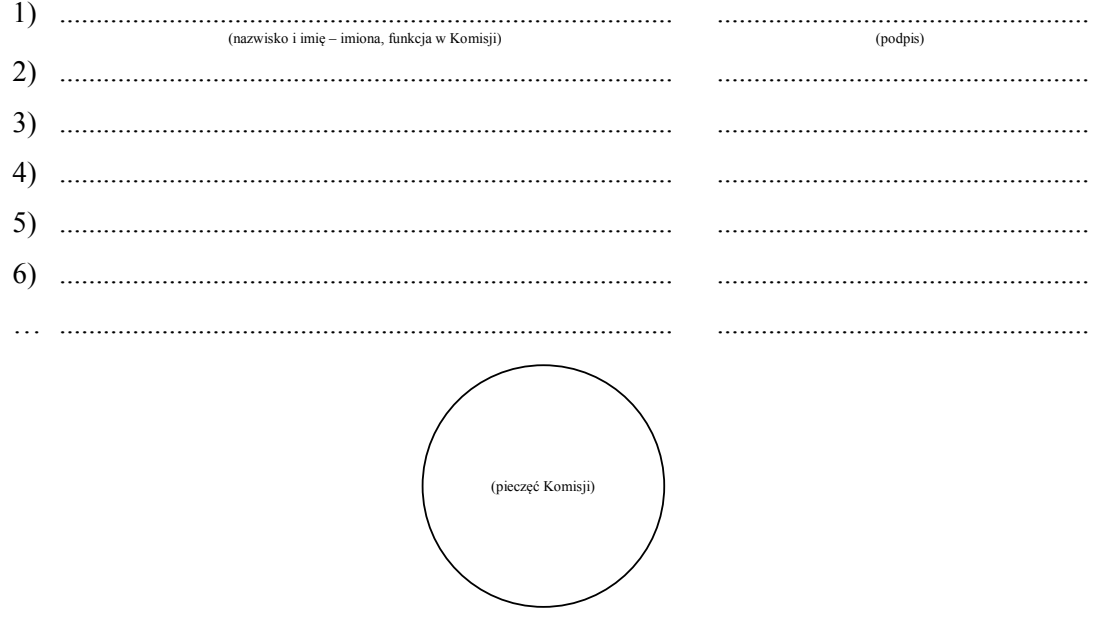

 $\ast$ \*) Niepotrzebne skreślić lub pominąć przy sporządzaniu formularza protokołu. \*\*)

<sup>\*\*)</sup> Skreślić lub pominąć, jeżeli referendum jest nieważne.

<sup>\*\*\*)</sup> Jeżeli treść nie mieści się na formularzu, należy dołączyć ją do protokołu, zaznaczając to w miejscu przeznaczonym na wpisanie adnotacji.

nym na wpisanie adnotacji.<br>W razie zgłoszenia uwag przez mężów zaufania lub członków Komisji, stanowisko Komisji wobec zarzutów należy dołączyć do protokołu. w razie zgłoszenia uwag